$leg'.$ 

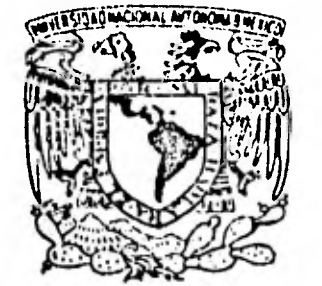

VAIVEREDAD NACIONAL AVIONOMA

UNIVERSIDAD NACIONAL AUTONOMA DE MEXICO COLEGIO DE CIENCIAS Y HUMANIDADES UNIDAD ACADEMICA DE LOS CICLOS PROFESIONAL Y DE POSGRADO INSTITUTO DE INVESTIGACIONES BIOMEDICAS  $\mathbf{L}^{\text{max}}$ 

## TECNICAS COMPUTACIONALES APLICADAS A SECUENCIAS EN LA BIOLOGIA

#### TESIS

# QUE PARA OBTENER EL TITULO DE: LICENCIADO EN INVESTIGACION BIOMEDICA BASICA

PRESENTA

JAIME LAGUNEZ OTERO

MEXICO D.F.

 $\mathbb{R}^n$  . The  $\mathbb{R}^n$ 

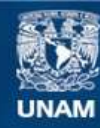

Universidad Nacional Autónoma de México

**UNAM – Dirección General de Bibliotecas Tesis Digitales Restricciones de uso**

#### **DERECHOS RESERVADOS © PROHIBIDA SU REPRODUCCIÓN TOTAL O PARCIAL**

Todo el material contenido en esta tesis esta protegido por la Ley Federal del Derecho de Autor (LFDA) de los Estados Unidos Mexicanos (México).

**Biblioteca Central** 

Dirección General de Bibliotecas de la UNAM

El uso de imágenes, fragmentos de videos, y demás material que sea objeto de protección de los derechos de autor, será exclusivamente para fines educativos e informativos y deberá citar la fuente donde la obtuvo mencionando el autor o autores. Cualquier uso distinto como el lucro, reproducción, edición o modificación, será perseguido y sancionado por el respectivo titular de los Derechos de Autor.

TESIS CON FALLA DE ORIGEN

#### Bashe, Dulce ser!

Porqué te perdiste en el verdor ? Ya eras Uno con la Naturaleza, con la Vida. Quizas es rarte de tu incansable búsqueda ror la bondad y el saber.

Y tu sonrisa y mirada misteriosa, que escondían ? Bashe, con la carcajada de niña, eres una cascada en la selva.

En memoria de Beatriz Zasorin Hass

Para mis padres, Mario y Conchita, a quienes no puedo describir en palabras todo lo que siento por

A mi hermano Mario.

A mis hermanas Yvonne y Blanca María.

A JenY

#### AGRADECIMIENTOS

Al Dr. Jose Negrete por las discusiones tan motivantes en el campo de la investisación, tanto de Intelisencia Artificial como de Filosofía de la ciencia.

A la M.C. Marcela Santis por su amistad y por haberme permitidlo colaborar en el trabajo de análisis de conducta exPloratoria.

Al Dr. José Luis Diaz por su invaluable consejo <sup>y</sup> crítica sobre la presentación del, trabajo.

A la Dra. Alejandra Covarrubias por el tiempo que tan Paciente Y amablemente le dedicó a la supervisión del trabajo y por haberme permitido colaborar en su investigación sobre regulación.

tisación sobre resulación.<br>A la M.C. Elvira Sanvicente y al Dr. Francisco A la n.C. Elvira sanvicente y al Dr. Francisco<br>Bolívar por permitirme participar en el trabajo de la comparación de las secuencias de glutamato deshidrogenasa.

Al Dr. Mario Lasdnez, un excelente asesor en todos las aspectos, Y de quien tuve la fortuna de ser hijo.

ellos.

# INDICE

Introducción

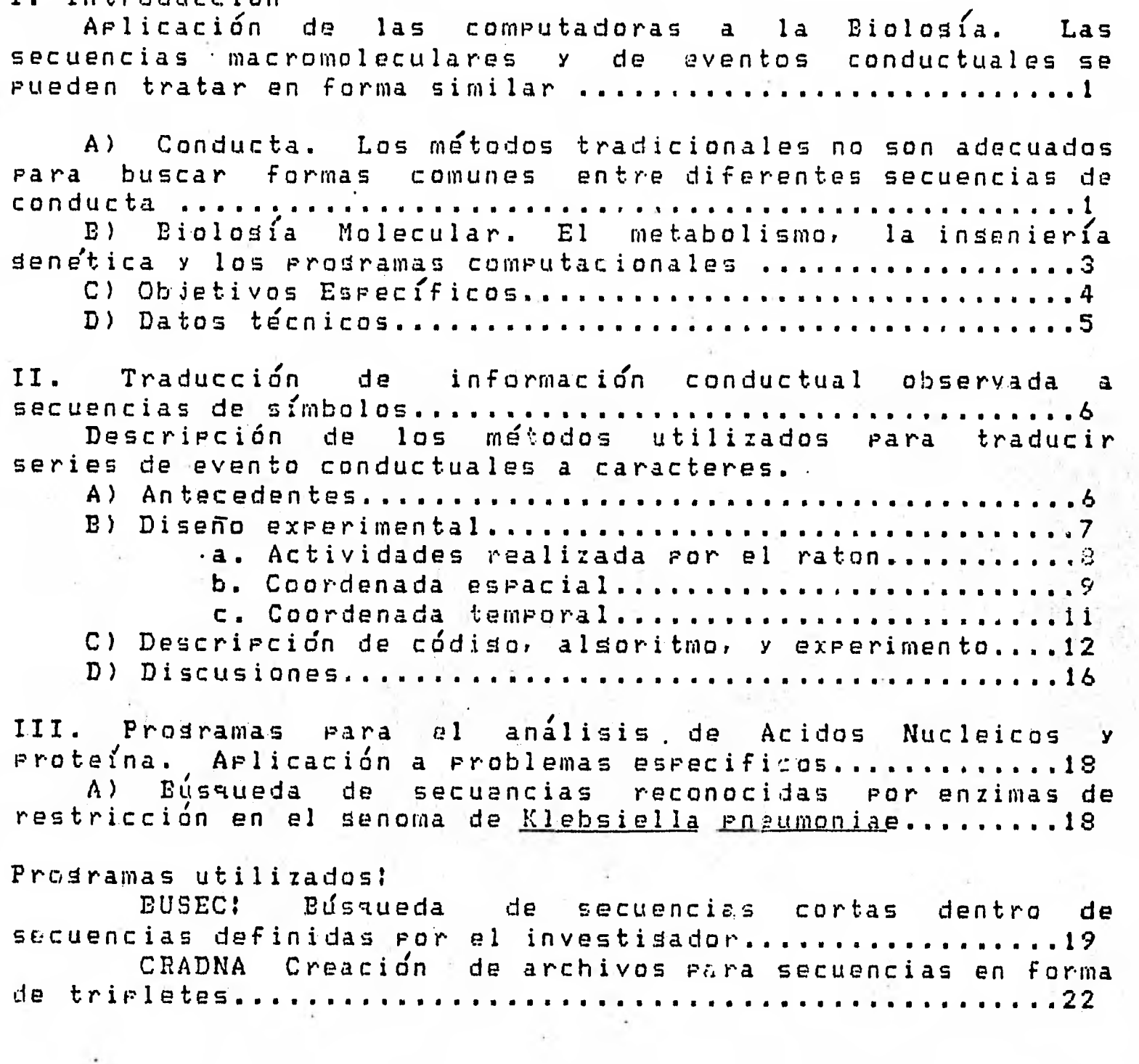

Búsqueda de zonas de ácidos nucleicos participantes  $B$ ) en la resulación de slutamino sintetasa en E. coli .......27 Programas utilizados: TRAD: Traducción de A.D.N. a proteína en las tres BUPAL: Detección de secuencias invertidas reretidas COMP: Obtencion de cadena complementaria...........35 C) Comparación entre cuatro secuencias de slutamato deshidrosenasa Nadeh dependientes y la determinación de distancias minimas mutacionales............................36 Programas utilizados: HOMOLOG: Busqueda de homolosía entre secuencias MMD: Obtención de distancias evolutivas entre Referencias ........ 

#### I. INTRODUCCION

 $\mathbf{C}$ 

ट

El uso de sistemas computacionales en la biología ha aumentado de manera explosiva en los últimos años debido principalmente a la disminución en los costos de las .<br>Oningedes procesadoras — A su vez, ésto ha sido causado por electrónicos. Asimismo los investigadores se han visto obligados a utilizar las más avanzadas tecnicas matemáticas computacionales para resolver problemas biologicos 出し complejos como son los ecológicos, los regulatorios, y los de diferenciación celular.

En este trabajo se revisan dos aplicaciones biológicas:  $A$ ) en el estudio de la conducta y B) en labiología molecular.

#### A) Conducta

En la etología participan varias disciplinas, entre ellas la zoología, la fisiológia, y la psicología. Sin embargo no se pueden utilizar los mismos métodos de adquisición de información que se usan en estas ciencias por lo que requiere de técnicas creadas ad-hoc para ella. Para encontrar la correlación entre la expresión conductual con  $\log$ Tenomenos neurofisiologicos se ha visto que los metodos utilizados no son lo suficientemente informativos (1,2,3). Se han usado diversos 'índices' para encontrar la relación entre estados emocionales y/o fisiológicos y la conducta observada. Estos índices son fundamentalmente de tipo cuantitativo y consisten en frecuencias con el que aparece un evento dado o la transición de un evento a otro. El orden completo con que suceden los eventos es muy importante para determinar el significado de la pauta conductual. Esto ha visto en otros estudios etológicos como en la se. definición de territorios, el cortejo, y la comunicación entre infantes y adultos. Las unidades conductuales aisladas no son suficientes para obtener el significado satisfactorio que refleje el funcionamiento interno de la  $\frac{1}{2}$ caja negra $\prime$  que es el sistema nervioso central. Ejemplos de técnicas (5) que disecan las secuencias conductuales son:

- 1. Análisis de cúmulos
- 2. Procesos de Markov
- 3. Escalamiento Multidimensional
- 4. Teoría de la información

Todos estos métodos enfocan el problema desde el punto vista de la probabilidadad de suscitarse una transición de  $de$ un evento a otro. Se concatenan aquellos eventos que se suceden o preceden frecuentemente. Esto es una reconstrucción de la realidad y no un estudio de los hechos como unidades íntegras. La analogía del proslena-sería

 $\mathbf 1$ 

intentar determinar la similitud entre dos cadenas de A.D.N. solo con las frequencias con que ocurren las bases y no con<br>las secuencias en si, - Una desventaja en particular del luna desventaja en particular del tratamiento de tipo Markoviano es que el número de datos requeridos, crece de menera exponencial conformé se alarga la<br>Secuencia. – Per Jotra Liparte, es mus propoble que la pira perte, es nus producia que la ecurrencia de una unidad conductual sea-depondiente de la<br>serie - anterior - de eventos y no solamente del evento serie anterior de eventos w no solamente del evento precedente, Este fencimen9 es contrario a la definicidn de un procéso Markoviano. Un sistema como el que se utiliza en, este trabajo para detectar homolog:Igs entre secuencias mací omoieculares. mantiene la integridad **de la informacidn sin los problemas 9a mencionados.** 

 $\blacksquare$ 

 $\mathcal{L}_{\mathcal{A}}$ 

**1** 

**4,** 

 $\begin{array}{c}\n\bullet \\
\bullet \\
\bullet \\
\bullet\n\end{array}$ 

**1** 

 $\overline{\phantom{a}}$ 

u

**Entre los programas para el análisis desecuencias de bases nucleicas utilizados en la Universidad de California en San. Francisco, . existe uno que genera una matriz con dos secuencias en.. los. ejes X 9 Y para determinar - homologlas. Este programa fue el predecesor del programa HOMOLOG,.aquí expuesto. Este programa permite visualizar zonas en cómjn entre - dos secuencias, 9a sean nucleicas, proteicas, o conductuales • 9** en forma diagonal . 0 horizontal. Le forma **diagonal es un pleno cartesiano donde cada eje corresponde a una • secuencia como en la matriz del programa de la Universidad de California <sup>1</sup>' En las coordenadas determinadas**  las posiciones de<sup>.</sup> los elementos se presentan los **elementos homcilogos o espacios si no hubo coincidencia. Esto es diferente - al programa •. de San Francisco 9a que éste no imprime el elemento explícito sirio solo un punto. Con la nueva presentacidn se pueden ver' secuencias en sentido diagonal corrúsepondientes'a las zonas homólogas. (Fig. 1.1)** 

**9 '9** 

**2** 

*b b*  **a a a** 

# **lomqragccbagcbagcpok a a a a**

**9 9 9**  c **cc c c a a a a 9 9**   $\mathbf{Q}$ **b b**  b  $\begin{array}{ccc} & b & b \\ c\,c & c \end{array}$ c  $\mathbf{C}$ 

tC **cc** c c

**(3** 

 $\ddot{a}$ 

Þ.

**Fig. 1.1 Presentacion diagonal del programa HOMOLOC.** 

Variando la presentación, dando opciones parametricas como tomar por acierto aquellos elementos que no son identicos pero que pertenecen a una misma categoría y acumulando automáticamente los resultados en archivos-se pueden generalizar las funciones de este programa y otros similares a todo tipo de secuencias con una mayor obtención  $de$  informedion.

Aquí venos la presentación horizontal (Fig. 1.2) que tiene la misma finalidad que la de la figura 1.1 pero que permite ver con mayor claridad las zonas homologas. El algoritmo de esta presentación es diferente al anterior y consiste en realizar deslizamientos de una secuencia sobre otra para determinar si en cada una de las posiciones  $1<sup>8</sup>$ posibles de las secuencias existe el mismo elemento. Ademas programa puede dar una lista de las secuencias similares  $e1$ mas importantes. HOMOLOG se aplico tanto a secuencias conductuales como a macromoleculares (Fig. 1.2). El TDA l'que "traduce la conducta exploratoria a programa secuencias de símbolos permite la utilización de HOMOLOG.

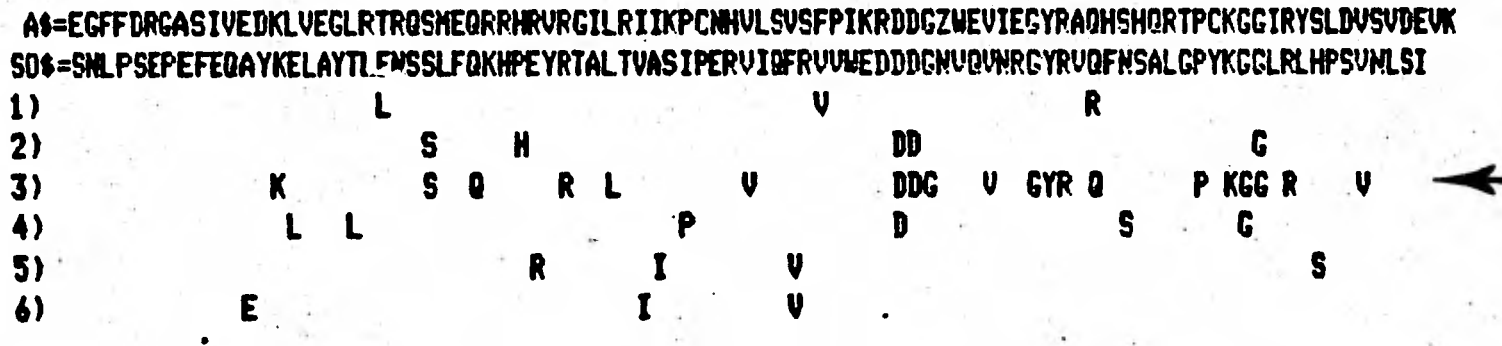

LA HONOLOGIA NAXINA OCURRIO EN LA FASE 3 FUE DE 20 COINCIDENCIAS EN UN TOTAL DE 89 ELENENTOS

EL PORCENTAJE DE SIMILITUD = .224719101

Fig. 1.2 Presentación horizontal del programa HOMOLOG.

#### B) Biologia Molecular

**OBSORT** 

En el control del metabolismo existen mecanismos muy diversos para obtener la cantidad óptima de una-cierta sustancia, dada la situación energética-del-organismo, su fase reproductiva, y la cantidad de sustrato o sustratos existentes. Estos mecanismos incluyen la modificación de la eficiencia de síntesis de A.R.N. a partir de A.D.N. (traducción), la modificación de la eficiencia de la síntesis proteica a partir del templado de tripletes en A.R.N. (traducción), la eficiencia de unión enzima/sustrato y la velocidad de su separación. Para determinar con alta precisión a que nivel se lleva a cabo la regulación de la celula es un gran apoyo el estudiar en la zona de interés la estructura primaria del A.D.N., es decir la secuencia de

componen. Se requiere determinar  $1a$  $1\,\sigma$ bases. **CLUIC** localización de los sitios de unión de proteinas activadoras - represoras de síntesis de A.R.N, los de la A.R.N. 怒。 ribosomas. Estos sitios son polinoress, 91 108 -nter iduritificanos como secuencias definidas o como estructuras securnae lea (estructures tradimeneconales formadas por le interepción entre la bases). Por otra parte existen<br>sistemas mas complejos que requieren de una-regulación a nivel de traducción y transcripción simultaneamente (26). I El caso mejor conocido es el de 'atenuación' en genes de enzimas biosinteticas de aminoácidos, en el cual-se-han identificado ៨០១ características importantes a nivel estructural  $\mathbb{G} \oplus \mathbb{G}$   $\mathsf{A} \cdot \mathsf{D} \cdot \mathsf{N}$  . (Estas son: a) la formación de estructuras" secundarias alternativas, en la región anterior gene y b) la presencia de codones en tandem para el  $a1$ aminoacido correspondiente en fase con un peptido hipotetico gene estructural. también localizado antes del Los programas creados intervienen en la detección de estas posibles estructuras en la zona de regulación del gene glnA de E. coli.

-La ingeniería genética es una rama de la biología molecular que reune varios métodos, tales como la clonación molecular y secuenciación de A.D.N. con el fin de entender los sistema metabolicos celulares y de obtener importantes productos biológicos como son el interferón y la insulina (10,23). Com el advenimiento de la ingeniería genetica se hizo posible la comprensión de la infomación almacenada en secuencias de A.D.N. obtenidas con técnicas de las. laboratorio cada vez mas eficientes (14,15). La computadora acelera  $\mathbf{e}$  1 proceso de analisis de estas secuencias considerablemente.

 $\overline{\mathbf{O}}$ 

Ō

Una herramienta clave de la ingeniería genetica son las restricción las cuales son proteinas enzimas de catalizadoras, de la ruptura de A.D.N. de doble cadena (25). Los sitios de corte son comunmente secuencias repetidas invertidas denominadas palindrómicas de 4 a 8 pares de bases ATGCA--TGCAT). Debido a secuencias mas largas de este  $(Ej$ . tipo y al aparearse internamente las bases-de-una-misma cadena de A.D.N. o A.R.N. se pueden formar gazas en el espacio. La localización de los sitios de reconocimiento<br>para diversas enzimas de restricción reviste-importancia cuando el objetivo es una caracterización fina de alguna región, del A.D.N. para facilitar su manipulación posterior. Dado el gran numero de diferentes enzimas de restricción descritas a la fecha se hace indispensable el uso de la computadora para realizar la tarea repetitiva de buscar los sitios de corte en las secuencias.

El programa BUSEC puede encontrar secuencias cortas como estas dentro de secuencias largas. Igualmente detecta sitios, de unión de proteimas activadoras para la síntesis de proteína (iniciadores) y sitios de unión de proteínas represoras (operadores). In Fara detectar estructuras secundarias se requiere el programa BUPAL que encuentra

secuencias repetidas invertidas. El programa HOMOLOG <mark>sirve</mark><br>Con detemption cimilares con el mismo sistema de para detectar zonas similares con el mismo sistema de regulación. Otros trabajos igualmente adecuados para reguiación. Ocros crabajos issocinanos de alta repetición<br>computadora son la quenta de secuencias de alta repetición computadora son la cuenta de secoencias de biog repetido de<br>(de interes actual), la determinación de contenido de A-T/G-Ct 'j; la traducción u uso- de. triPletes (11).

#### Ohjativos específicos.

En el caso del estudio de la conducta el problema principal estriba en traducir los hechos observados.a una secuencia dé caracteres) La seccidn 11 \_de este trabajo explica como se logr¿ esta traduccidn en el estudio de la conducta exploratoria de ratones en un medio extraFo 9 los resultados obtenidos de su andaisis. La parte III describe algunos de los pro9ectos de biologla molecular en los que se requirieron los programas mencionados 9 **como** fueron. desarrollados.

En el trabajo se presentan los ocho programas: BUSEC,<br>BUPAL, COMP, CRADNA, HOMOLOG, MMD, TDA y TRAD. Las DUAL. COMP: GRADNAt HOMOLOG, TDA 9 TRAD. Las funciones de algunos estos, relacionados con biomolelculas, se encuentran en, la literatura. Se puede afirmar que estos son **dnicos tanto** en método **como en presentacijn 9a que se desarrollaron con las funciones como gura no con los algoritmos en si.** 

#### **Datos Tdcnicos:**

 $\overline{\phantom{0}}$ 

anders

*h. •* 

**Se utilizdIuna microcomputadora APPLE II con microprocesador 6502 v 48 K de memoria. Como memoria secundaria se usaron. diskettes Flopp9 de 5.75". Todos los programas se escribieron en APPLESOFT BASIC.** 

INFORMACION CONDUCTUAL OBSERVADA TRADUCCION DE.  $TT.$  $\Delta$ SECUENCIAS DE SINDOLOS

#### A) Antecedentes

La conducta esta definida por series delevantos notores llanados unidades conductorles que se presentan en forma de : securitie: Exitton series que se presentan con regularidad y con cierte variación. Esta idea es peralela a la de nelodís musical (6). Al conjunto de reglas que generan a las melodías se les ha considerado equivalentes a reglas de logica interna (7). Los cambios gramaticales o cualitativos, en estas reglas podrían reflejar cambios en los estados fisiológicos de los individuos o diferencias genéticas entre subespecies o grupos. En forma de grafica de estados, se podría representar este concepto de la manera siguiente (Fig 2.1):

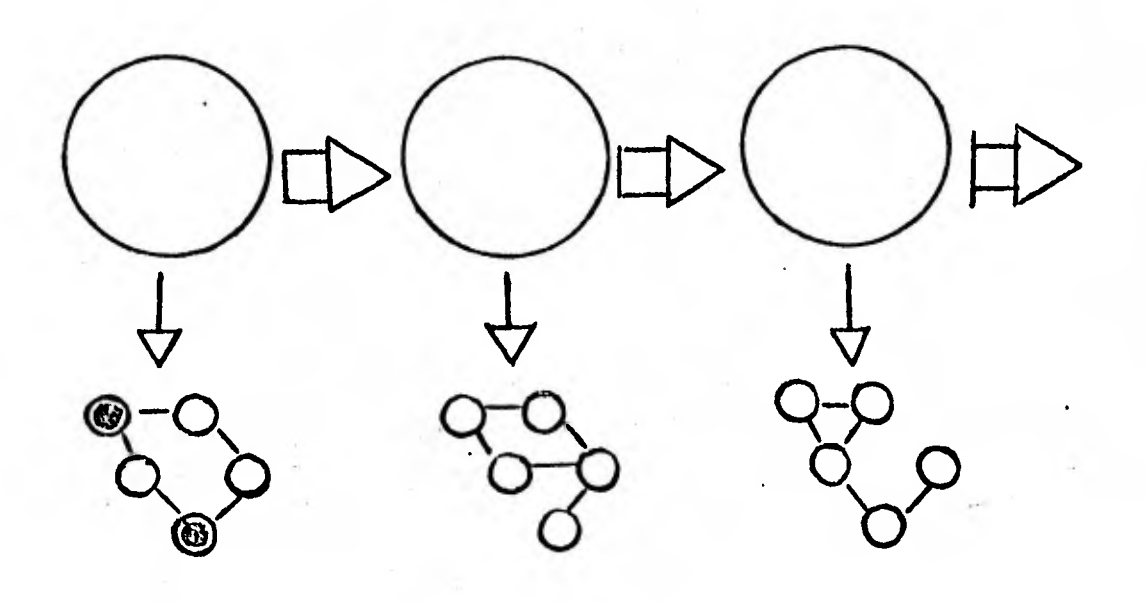

Fig. 2.1 Diagrama de estados conductuales

En este diagrama cada nodo-superior corresponde a un estado fisiológico modificado por el origen-de-la-cepa-en estudio s/o variables ambientales. Las flechas horizontales en este caso representan la transición de un estado a otro. Cada nodo se puede representar como un subsistema cuyos nodos corresponden a unidades conductuales y las lineas representan transiciones. Ya que existe una correspondencia entre estados y subsistemas, al identificar a los subsistemas o a las reglas que definen a los subsistemas, se debería poder determinar el estado fisiológico

#### correspondiente.

Ll resultado ,del análisis que tome en cuenta estos conceptos es mucho mas informativo que un estudio de frecuencias simples. Motivados por la idea-de-desarrollar<br>un instrumento para detectar secuencias comunes de UD instrumento para detectar secuencias comunes de comportImiento en ratones (las cuales son representantes de los subsistenam) se desarrollaron los programas TDA (Treduccion De Actividades)y SDR (Socuencias en Diajonales Relectedly the fundado del primero de tranculo la settuided del riton e una accuencia de carecteres. El secundo es una variante de HOMOLOG que construye un archivo para deda una de las secuencias encontradas dentro de dos o 11;2,1 sw2uencias em)loratorias completase De esta manera se tiene un registro detallado de los resultados de cada uno de los estydiosf.. En los archivos 'se tiene la secuencia, en cuantas 9 cuales observaciones se presento en que posiciones dentro de las secuencias.

Al analizar un nijmero considerable de secuencias representativas de los movimientos podriamos encontrar una pauta exploratoria tlpica, Toda desviacidn de esta pauta podr'ra tener un significado fisioldgíco.

#### Dise7io experimental

 $\overline{\phantom{a}}$ 

Se estudiaron ratones durante la exploracidn de un medio novedoso -v. como control ratones•bajo el efecto de el ansiolltico Diazepam . (5. mg/kg) • Se utilizaron . datos obtenidoS de la observacidn de la conducta exploratoria de ratones albinos (BALB-c) machos durante 15 minutos en un medio clásico de estudio: el 'campo abierto'. Esto es una caja plana de madera sin objetos adicionalet, pintada negra de 60 X 60 cm dividida en 36 cuadros de 10 X 10 cm (21) (Fig 2.2) La caja era lavada con amoniaco antes de cada observacid. Como prueba adicional despujs de diez minutos de .emploracidn a todos se les expuso a un ruido aversivo con  $\,$ duración de 2 segundos e intensidad de 100 db.

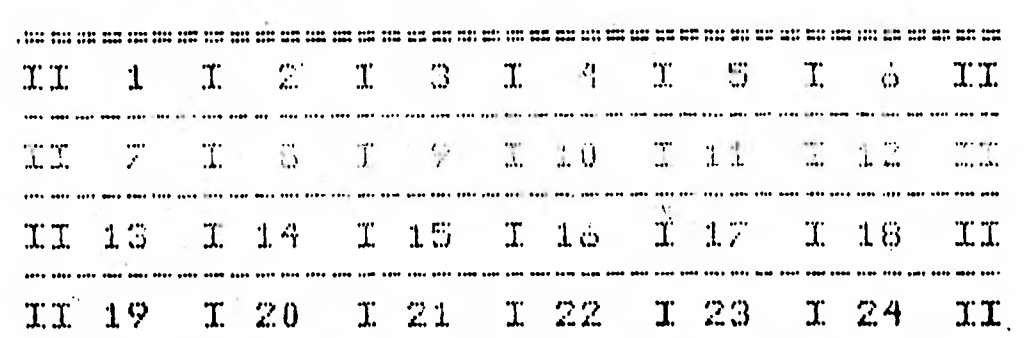

II 31 | I 32 | I 33 <sup>|</sup> I 34 | I 35 | I 36 | II<br><del>namaranakaan manaranakaan manarana</del>

II 25 I 26 I 27 I 28 I 29 I 30

11 31 • I 32 33 x 34 1 35 \_I **36** 

II

#### **NUMERACION DE LOS 'CUADROS EN CAMPO AWIERTO**

**Fig\*2.2.Numeracirin en CamiDo,abierto\*** 

**Recordando ias. secuencias homologas de la figura 1,2 generadas por el programa HOMOLOG' a base de deslizamientos, se ve que el problema relevante 'a este estudio consiste en representar la conducta observada en forma de secuencias de**  caracteres que seran comparadas mediante el programa.

**- • El primer paso consiste en definir los criterios para**  determinar una unidad conductual·dentro de una secuencia. **Para ello se deben tomar en cuenta** los **siguientes puntos:** 

- **Actividad realizada.** 
	- **b\* Coordenada espacial.(localizaci¿n) .**
	- **c. Coordenada temporal (duración)**

**a\* Actividad realizada** 

Se identificaron cinco actividades basicas:

- **1\* aseo**
- **2. desplazamiento**
- **3\* éxploracidn**
- **4. congelamiento**
- **J\* escape**

**1** 

 $\mathbf{i}$   $\mathbf{j}$ .

 $\bigcap$ 

**1** 

**Un episodio de aseo inclukje lavarse, lamerse, rascarse,**  la movilizacién de la cabeza, las patas, el cuerpo, **los**  genitales, : 910 la cola • Interrupciones del aseo por pausas con duracién ma9or a cuatro segundos determinan una nueva pauta. Los desplazaMientos se registran cuando no existen interrupciones 'para emplorar o asearse, La exploraeidn se

determina cuando el ratón husmea una cierta zona. El<br>congelamiento ocurre frecuentemente después del ruido  $E.1$ aversivo y su duración mínima es de cinco-segundos pero puede mantemerse hásta el final de la observación. Un<br>desplazamiento posterior al estímulo-de-más de dos cuadros por segundo define un escape.

#### b. Coordenada espacial

 $\left(\begin{array}{c}1\end{array}\right)$ 

P

 $\mathbf{C}$ 

Para clasificar zonas equivalentes dentro de la caja y poder extrapolar la información obtenida-de-los-campos-deexploración experimentales a otras condiciones set ? construyéron las siguientes matrices donde se intenta predecir la frecuencia de estancia en estas distintas regiones de el medio.

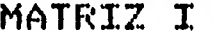

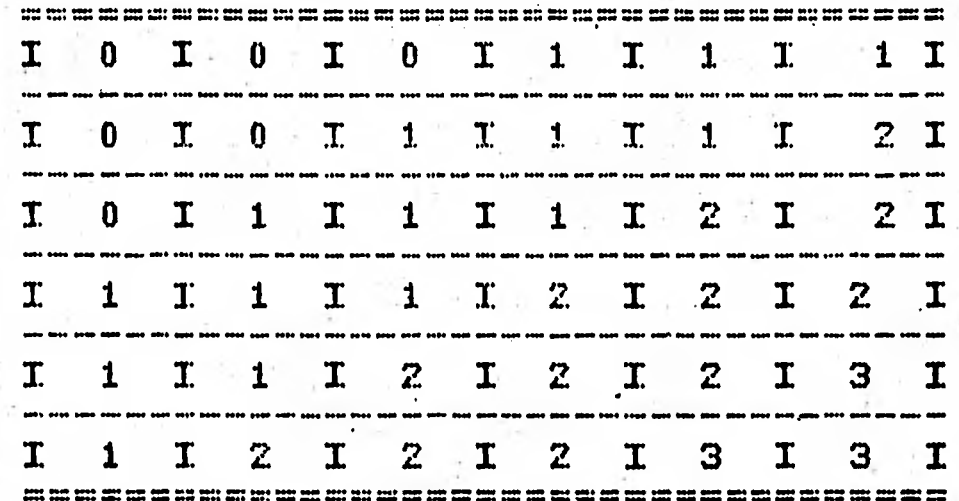

#### MATRIZ II

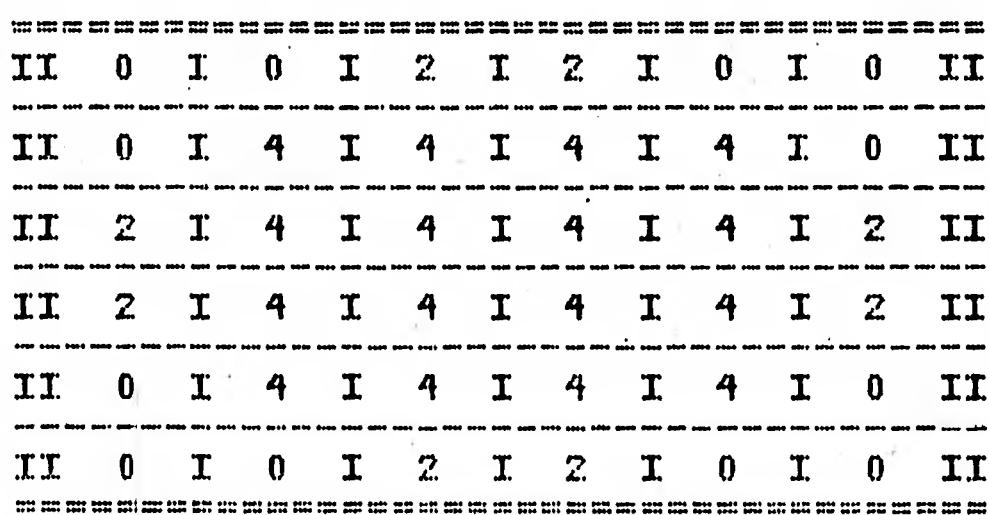

Fig.2.3 Matriz I - Gradiente de distancia con respecto al origen en campo abierto. Matriz II - Barreras físicas en campo abierto.

#### MATRIZ RESULTANTE

 $\mathbf C$ 

 $\bar{\mathbf{C}}$ 

 $\overline{\mathbf{c}}$ 

 $\frac{1}{2}$ 

 $\bullet$ 

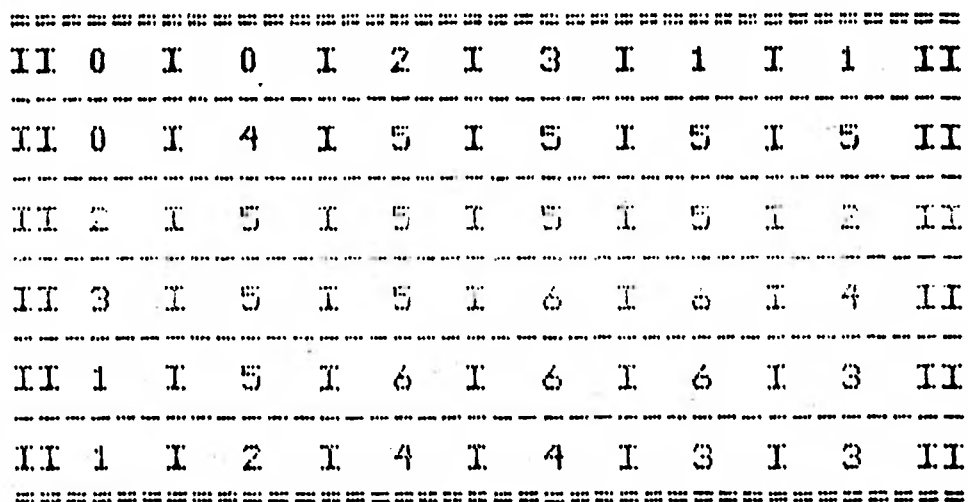

Fig.2.3 Matriz de tensión emocional resultante de I y II.

 $L.8$ matriz I es un gradiente discreto con unidades arbitrarias de distancia con respecto al punto de partida En la esquina superior izquierda se observan  $de1$   $rel$   $rel$ tres ceros correspondiendo a la maxima cercanía al punto de Moviéndose desde esta esquina-hacia-su-opuesta, partida. los valores aumentan de uno a tres La matriz II clasifica la caja en zonas acotadas por dos, una o ninguna pared. El valor de cero representa zonas de doble pared, el valor de uno corresponde a zonas con una sola barrera y el de cuatro a zonas desprotegidas La suma punto a punto de las dos matrices genera la resultante.

matriz refleja la tensión Consideranos que esta producida por las diferentes regiones de la emocional e superficie explorada debido a la lejanía del sitio de origen y a la falta de protección en forma de barreras. En tercera dimensión esta Ultima matriz se vería como la figura 2.4. El ratón bajo observación debe escalar montañas de 'tensión emocional' para desplazarse.

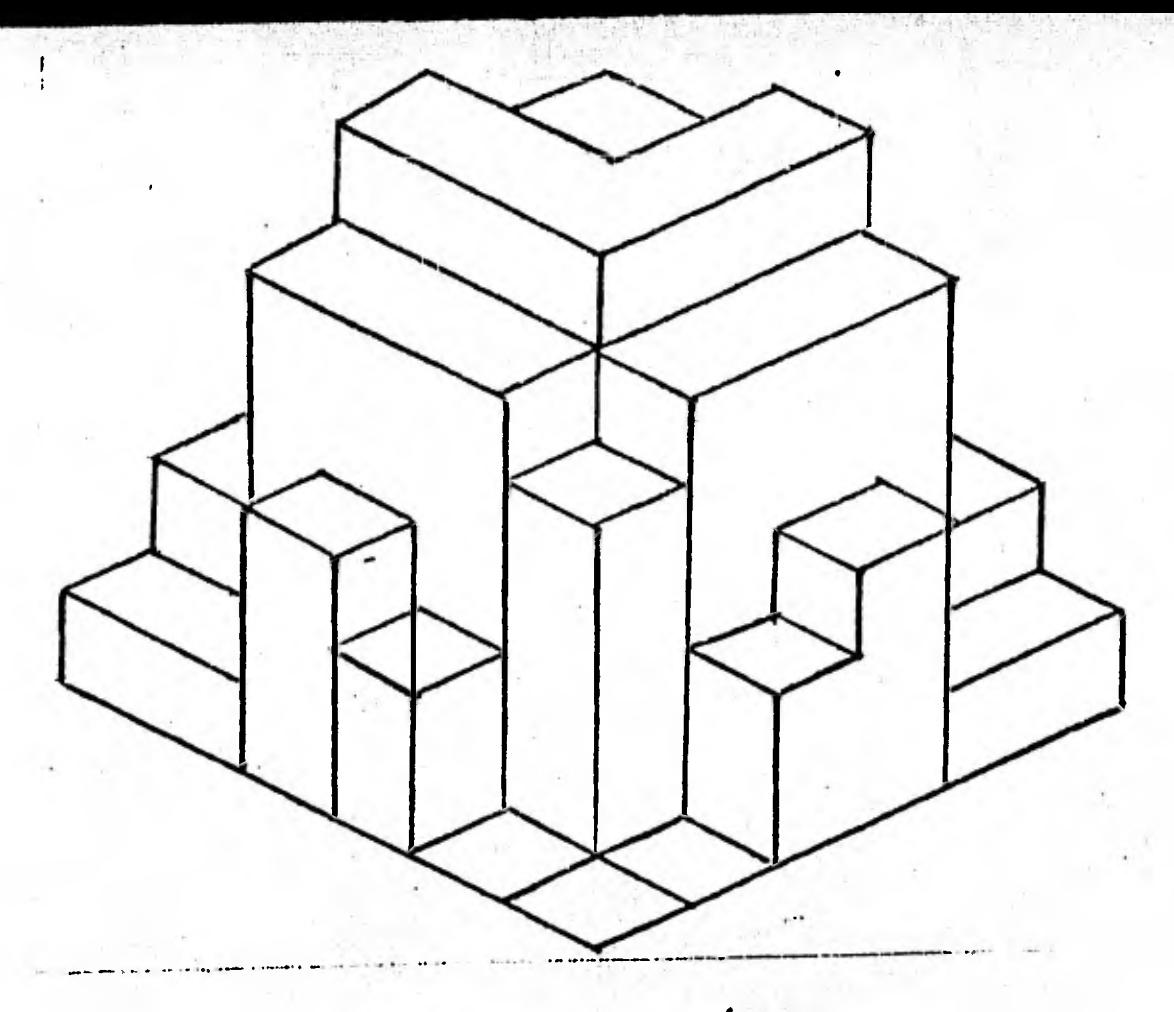

Fig, 2,4 Matriz dimensicrn, de 'tensidh emocional' en tercera

Es posible que exista una relación directa-inversa entre el tiempo o frecuencia de permanencia y el la altura de la columna para cada punto de la matriz do tal manera que en cada punto exista un valoP constante producto \*de esta relación, pero se requerira de un análisis estadístico para determinarlo,

#### c, Coordenada temporal

 $\left( \right)$ 

 $\overline{O}$ 

Para tomar en cuenta la coordenada temporal se determina el t;iemPo de estancia en una zona 9 se divide entre 3 segundos. El resultado específica el numero de veces que aparece ese estado de manera continua en la secuencia, De este modo 9 a diferencia de otros estudios,

nuestra gramatica permite pasar de un estado a si mismo.<br>Por otra parte la posición dentro e la secuencia Por otra parte la posición dentro e la secuencia<br>Seponde a la aparición cronológica del evento. Al corresponde a la aparicidh cronoidgica del evento, realizar deslizamientos razonables, es decir cronoldigicamente equivalentes, de una secuencia sobre la otra se esta tomando . en cuenta esta coordenada,

C) Descripcidn de cddigo, algoritmo 9 experimento,

La siguiente tarea es la de definir los cará'cteres a usar por la actividad y la zona donde se realiza. La figura **er** M uestra las posibles eventos generales que ocurren dentro de una • conducta exploratoria con sus — caráctemls correspondientes.

#### CODIGO

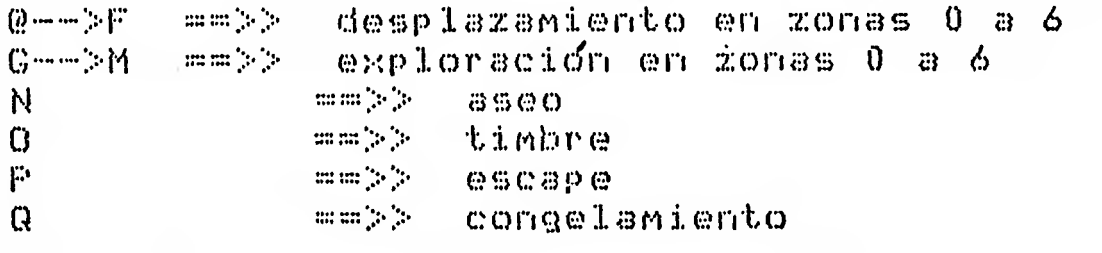

Fig. 245 Cd'dicáo utilizado para traducir.

 $\mathbf{r}$ 

 $\bullet$ 

**a** 

 $\begin{array}{c} \bullet \bullet \bullet \bullet \bullet \bullet \bullet \bullet \end{array}$ 

**e** 

El algoritmo en el programa IDA para realizar la traducción consiste en los siguientes pasos.

I. Leer el elemento en turno -->>

Determinar si corresponde a un cambio de actividad -->>

III. Definir duracidn de actividad anterior le9endo los minutos y segundos, en caso de ser un cambio de actividad-->>

IV. Determinar zona •de 'ansiedad' en la matriz a la cual corresponde el cuadro leído.

V. Determinar si se ha cruzado una zona no anotada por el observador 9 en dado caso agregar esta informacidn a la secuencia en produccidn.

VI. Acumular en la cadena en produccidh 9 salir de la subrutina si se ha terminado la secuencia.

VII. Regresar pi punto I.

Para determinar si se ha cruzado-por-alguna-kona-no registrada en los datos introducidos se utilizd la tiabla de la figura 2.6. En las esquinas se se encuentran losI numeros de los cuadros encontrados en la información sin procesar.<br>Si courre, un desplazamiento, de esquina a esquinava babra ocurre un desplazamiento de esquina a esquinalse habrá cruzado :Por las zonas indicadas en la tabla y se ¢oncatena con la secuencia en producción. En las esquinas de/L esquema<br>se encuentran los valores de la numeración *de*l campo SO encuentran los valores de la numeraeion O'el camPo abierto. Los números que se encuentran entre las esquinas

corresponden a los valores de "emocionalidad" por los cuales<br>el reton probablemente puso para despluearea de principares E Olivea

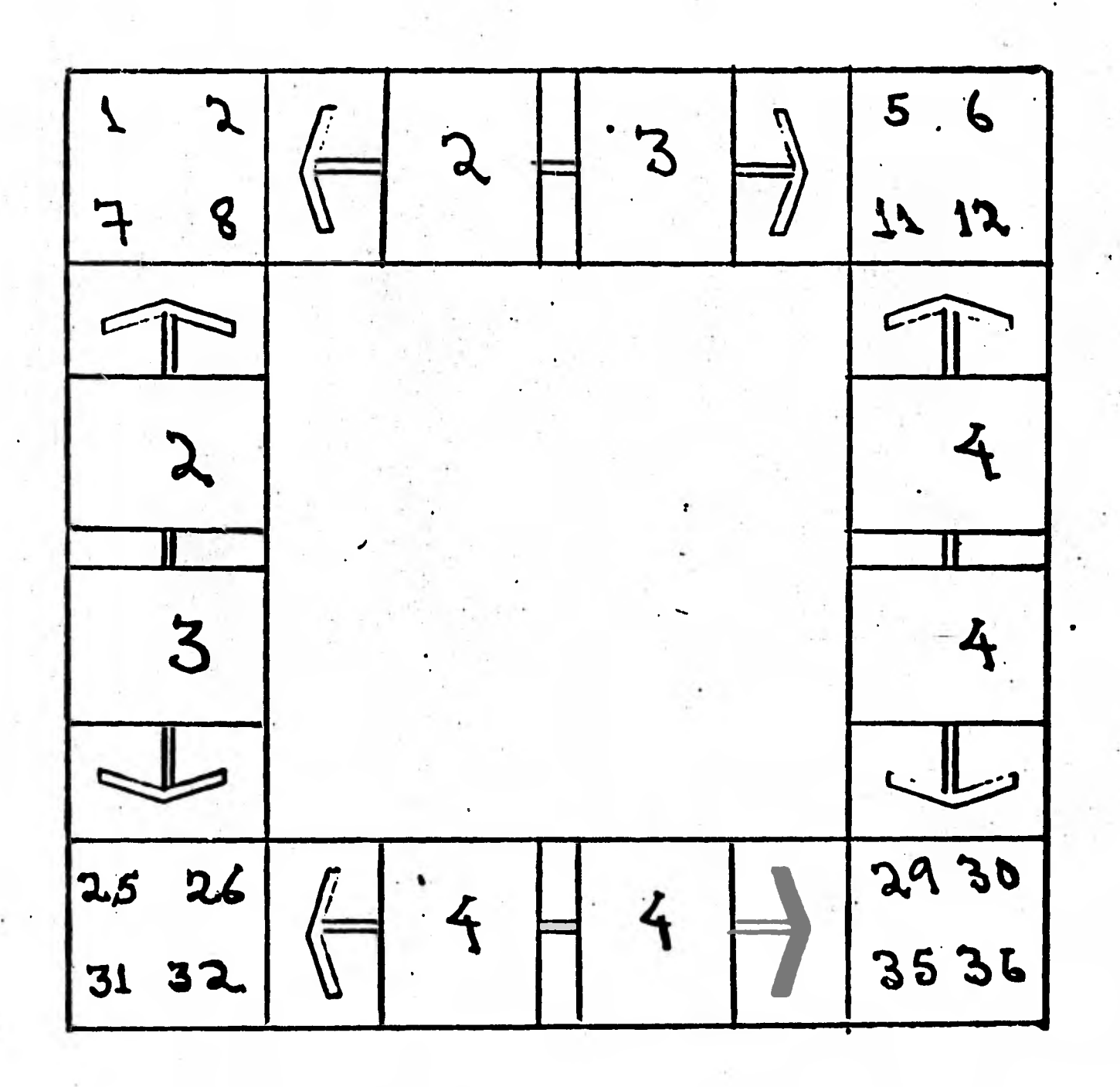

Fig. 2.6 Tabla utilizada para determinar las zonas por las que hubo desplazamiento.

age of a conce

 $\mathbf{v}$ 

 $-13$ 

Con el código ya definido se puede hacer una traducción de informacidn anoUlda a lápiz a secuencias de carácteres. La figura 2,7 muestra esta etapa.

#### $E_1$ , 0, 0, 1, D, 0, 8, 1, 4, 6, 8,  $E_1$ , 0, 30, 1,  $F_1$  1, 02, 1

V v  $\overline{v}$ 

C@BeBBCCBG0

### Fig.2.7 Ejemplo ce traduccidn.

 $\mathbf{b}$ 

 $\blacksquare$ 

P

 $\begin{picture}(22,15) \put(0,0){\line(1,0){15}} \put(15,0){\line(1,0){15}} \put(15,0){\line(1,0){15}} \put(15,0){\line(1,0){15}} \put(15,0){\line(1,0){15}} \put(15,0){\line(1,0){15}} \put(15,0){\line(1,0){15}} \put(15,0){\line(1,0){15}} \put(15,0){\line(1,0){15}} \put(15,0){\line(1,0){15}} \put(15,0){\line(1,0){15}} \put(15,0){\line(1$ 

 $\mathbf{b}$ 

 $\mathbf{D}$ 

 $\mathbf{B}$ 

T

La primera expresidn es la manera en que se registra la informacidn. • •'E'• significa. exploracidn. Los siguientes dos numeros corresponder( al tiempo en•minutos segundos cúando. comenzd la actividad 5 el siguiente ndrwro indica el cuadro o los cuadros en los que se realizó' la .actividad.-En este caso después de explorar el cuadro uno, el ratón se desplazó por los cuadros 1,4,6,b 8. La 'empresidn inferior es la misma información pero traducida **utilizando •los códigos crin las zonas clasificadas, - Esto es el tipo de secuencia que se puede usar en ,un . programa .Como HOMOLOG. Nuestra gramática hipotética debera contener una aproximación de la** 

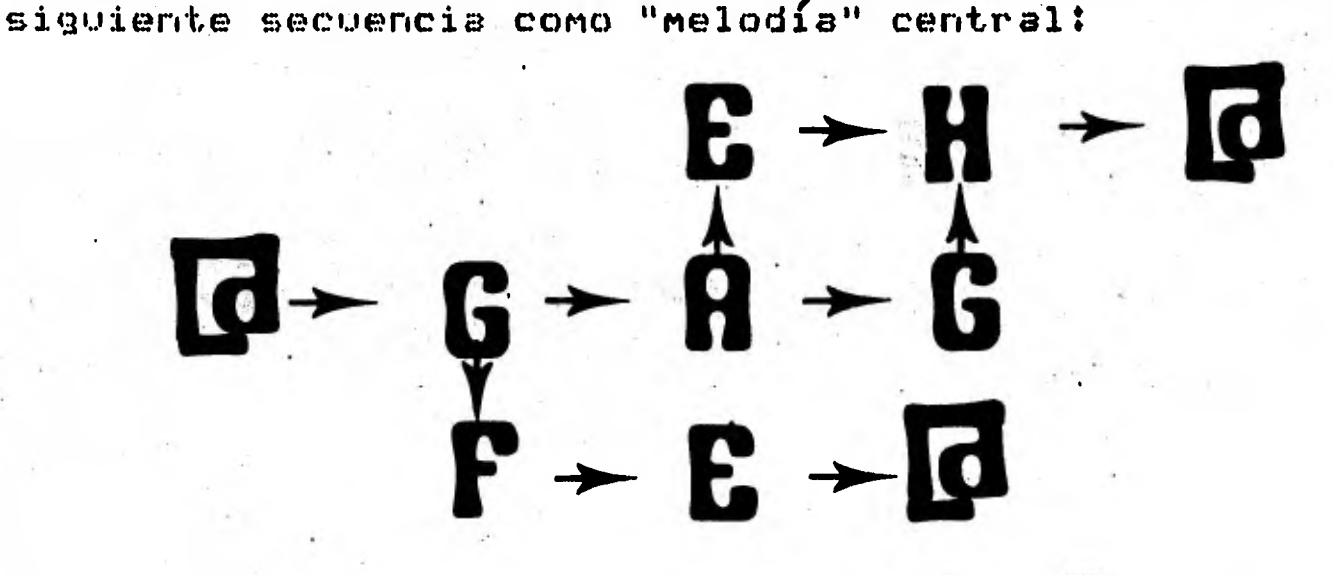

Fig. 2.8 **Ciclo hipotdtico bdsico de secuencias de pautas,** 

**A** esto se le denomind' el ciclo típico. En una secuencia promedio se debla **•-esperar que se repitiera tres o cuatro**  veces con valores cada vez mas altos de ansiedad.

El siguiente diagrama esquematiza el flujo de

información dentro del sistema montado. Los ultimos tres pasos son los que se corresponden a este trabajo.

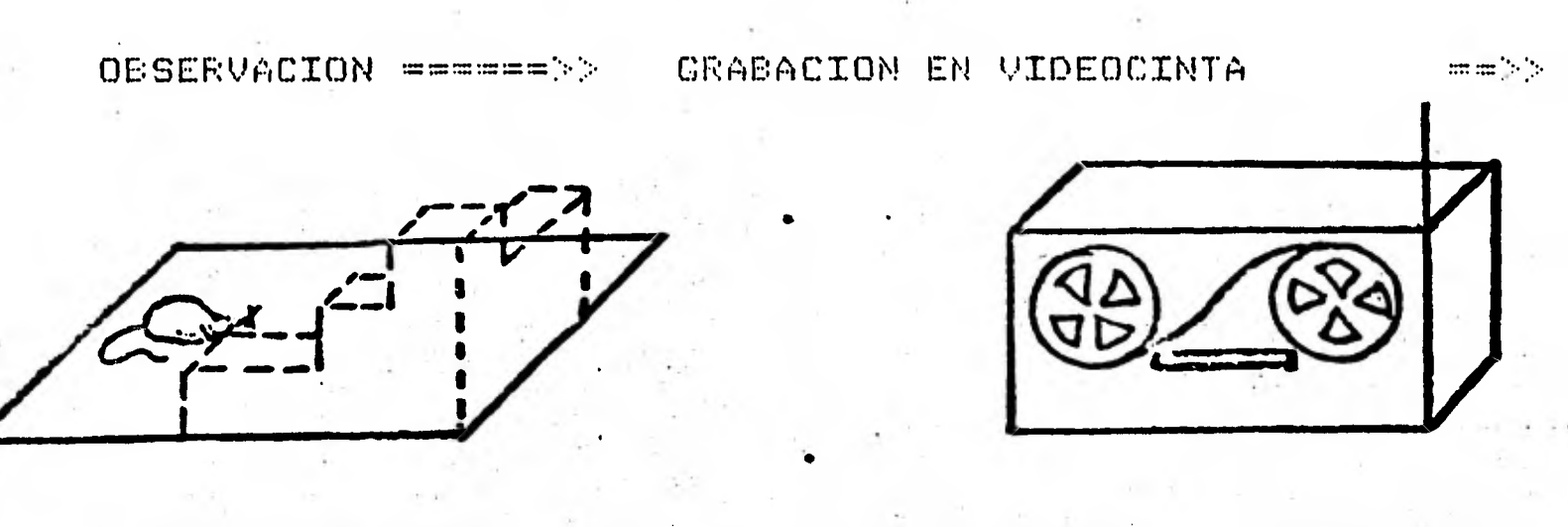

REVISION DE VIDEOCINTA===>>ANOTACION DE FAUTAS GENERALES==>>

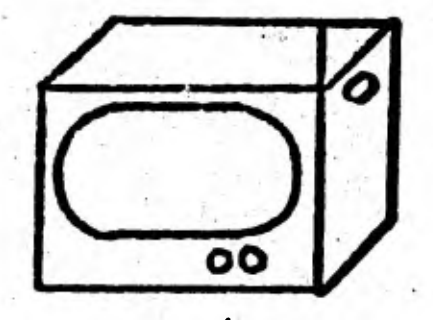

 $E_1$ 1, 2, 4, 7, 6

GRABACION DE INF. EN DISCO====>>TRADUCCION A CODIGO  $m = 3.3$ 

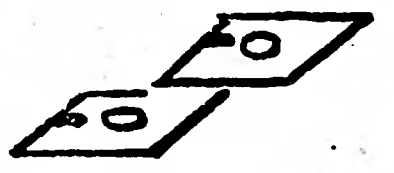

# AGGHGARG

15

COMPARACION POR HOMOLOG========>> GRABACION DE SECUENCIAS

(PARE.IA Y POSICION)

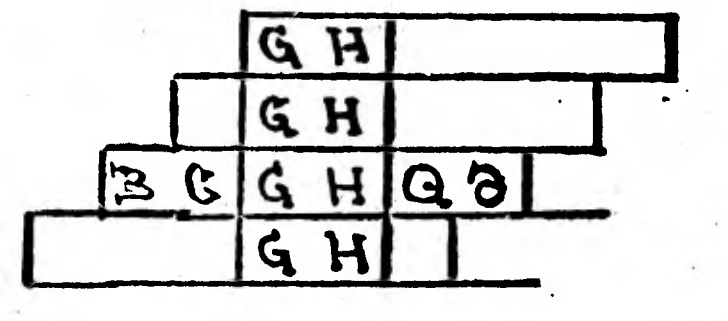

Fig. 2.9 Flujo de información en el estudio de la conducta exploratoria.

D) Discusion

 $\Omega$ 

 $\bullet$  or or or  $\bullet$ 

Este proceso se aplico a 14 ratones: 7 bajo los efectos de diazeram y 7 sin la droga. Con HOMOLOG se hicieron las<br>comparaciones de las cadenas conductuales y con los eventos homólogos explícitos se crearon los archivos de SDR. El doslizzmiento pormito una flexibilidad temporal en las honologír: encontradas. La restricción impuesta ាងទីទ importante fue la de hacer el deslizamiento en ambos sentidos por no más de siete eventos.

La figura 2.10 muestra las secuencias encontradas en o más conductas exploratorias. Encontramos que existen dos. mas secuencias homólogas entre los ratones bajo la influencia de la droga que entre los no afectados, un resultado similar a otros donde drogas uniformizan las poblaciones (Marcela Santis, comunicación personal).

L.a mayoría de las secuencias encontradas no son suficientemente largas o se presentan con frecuencias que no apoyan fuertemente la posibilidad de una secuencia general exploratoria. Existem dos posibles explicaciones para este resultado preliminar:  $1 \mathop{\mathrm{res}}$ suposiciones requeridas no reflejan sistema bajo estudio adecuadamente o la -81 secuencia común general no existe. -Se requiere ahora realizar estos análisis con más individuos y en condiciones experimentales variadas. Sera necesario afinar los valores y las categorizaciones hechas antes del estudio. Sería interesante revisar las similitudes dentro de la secuencias homologas ya encontradas usando las mismas tecnicas. Teniendo más datos experimentales se puede hacer un análisis estadístico minucioso que determine la significancia de cada una de ellas.

Com respecto a la matriz tridimensional existe la posibilidad de que a cada nueva conquista territorial se crea un nuevo sitio de iniciación y posiblemente un nuevo gradiente a partir de ese punto. En estudios futuros será necesario revisar esta posibilidad.

T 002 NG@@ T 002 CP@G 002 BCAGBDDC.  $\mathbf{T}$ T 002 AGBDDC CEOGIM **'1'** 002 T 002 CE@G@ T 002 BCAG T 002 CEGGECA LIDEA@CB@ **1'** 002 T 002 BACCB@ T 002 ACCE@G T 002 G@CECAH T 002 GNG@ T 002 AACEG T 002 G@@BCA@ T 002 ABCE@ T 002 CE@C T 002 CE@BECAB T 002 BAECB@ T 002 ACCB@ ACICE@ORCA 002

**CHARLACALAIRE** 

T 002 @@BCA T 002 @CB@<br>T 002 @EAB T 002 @EAB T 004 @@N@ T 001 @G@ T 002 @NGNGN T.002 @CECA T 002 GGGOGQ T 002 GOGO T 002 NGQG T.002 ECA@EDDC@DDBA@CE@ T-002 A@CE@G@ T 002 CE@G@@BCA T 002 DC@DDEA@CBé T 002 CE@GN " 002 B@CB T 002 Ge@G@B •

T 002 CE@N T 002 E@G@GDCA T 002 AOCE@ T 002 A@CE@ABCADBDDC<br>T 002 NGNGN **DO2 NGNGN** T 002. NGNG T 002 GOGON T 002 GONGGN T 002 •OGON

 $\bullet$ 

ហ

III PROGRAMAS .PARA E.L. ANALISIS DE SECUENCIAS DE ÁCIDOS NUCLEICOS Y PROTEINA; APLICACION A PROBLEMAS ESPECIFICOS

A) :: Busqueds de secuenciss de reconocioss por enzimas de restricción en el genoma de Klebsiella pneumoniae.

En vstudios recientes (16p20,22) se ha hecho un' anIrlisis de la homologfin 'entre los genes involucrados en la fijecicin .de nitrdgeno (nif) en, diferentes . bacterias. Aprovechando está informacidn es-posible extrapolar datos entre las • especies para posteriormente intervenir. activamente en la régúlacidn del Metabolismo 9 obtener una mejor comprensidn de sus mecanismos regulatorios. .

Al. utilizar una enzima de restricción (25) con A.D.N. como sustrato\_ se generan segmentos con longitudes promedio dependientes del numero de bases reconocidas por,la enzima. Estos segmentos se pueden visualizar en una placa de electroforesis en gel de agarosa que separe moléculas por<br>tamaño, Con bromuro de etidio se ven las handas fluorecer tamano. Con bromuro de etidio.se ven, las'bandas fluorecer en luz ultravioleta. Para detectar-homologías se obtienen<br>moléculas - híbridas - producto - de - un - proceso - de moléculas . híbridas . producto . de . un proceso de<br>moléculas . híbridas . producto de . un proceso de<br>desnaturalización y renaturalización con A.D.N. proveniente desnaturalización y renaturalización con A.D.N. proveniente de otras especies. Especrficamente se -ha encontrado una gran homológía entre el genoma bien conocido de Klebsiella pneumoniae .9 el de Rhizobium phaseoli (22). Sé encontro que el plasmido pAC-30 conteniendo un inserto con los genes<br>estructurales KD y H (Fig. 3.1.1) del operón nif de estructurales KD 13 H (Fig. 3.1.1) del ()per& nif de Klebsiella hibridaba con tres bahdas de la digestidn total (reaccio'ni enximática completa) por la enzima ; ECO Rl del genoma de Rhizobium. Esto generd la pregunta si cada una de las bandas corresponde a uno de los genes del plasmido o si un gene de <u>E. pneumoniae</u> estaba hibridando con varios de<br>Rhizobium. La estrategia mas directa para responder a esta Rhizobium. La estrategia mas directa para responder a esta pregunta seria obtener secciones totalmente intragenicas de . los genes K, D y H, clonarlos en diferentes plasmidos e hibridar cada uno contra el genoha total para observar a qüe bandas corresponde cada plasmido. Con el propósito de encontrar la combinacidn mas . adecuada de enzimas de restricción que produjera los segmentos necesarios, se desarrolle' e]. programa BUSEC.

DUSEC permite detectar secuencias determinadas por el usuario ya sea por impresión en teclado o por selección de<br>alguna de las secuencias optativas presentadas en la alguna de .las secuencias optativas presentadas en la introduccijh del programa. (Fig. 3.1.2) La deteccidn'se hace de dos posibles maneras :

18

A. Homologia absoluta o B. Similitud porcentual

 $\sum_{i=1}^{n}$ 

 $\sum_{n=1}^{\infty}$ 

P

P<br>P<br>I

 $\mathbf{r}$ 

 $\left($ 

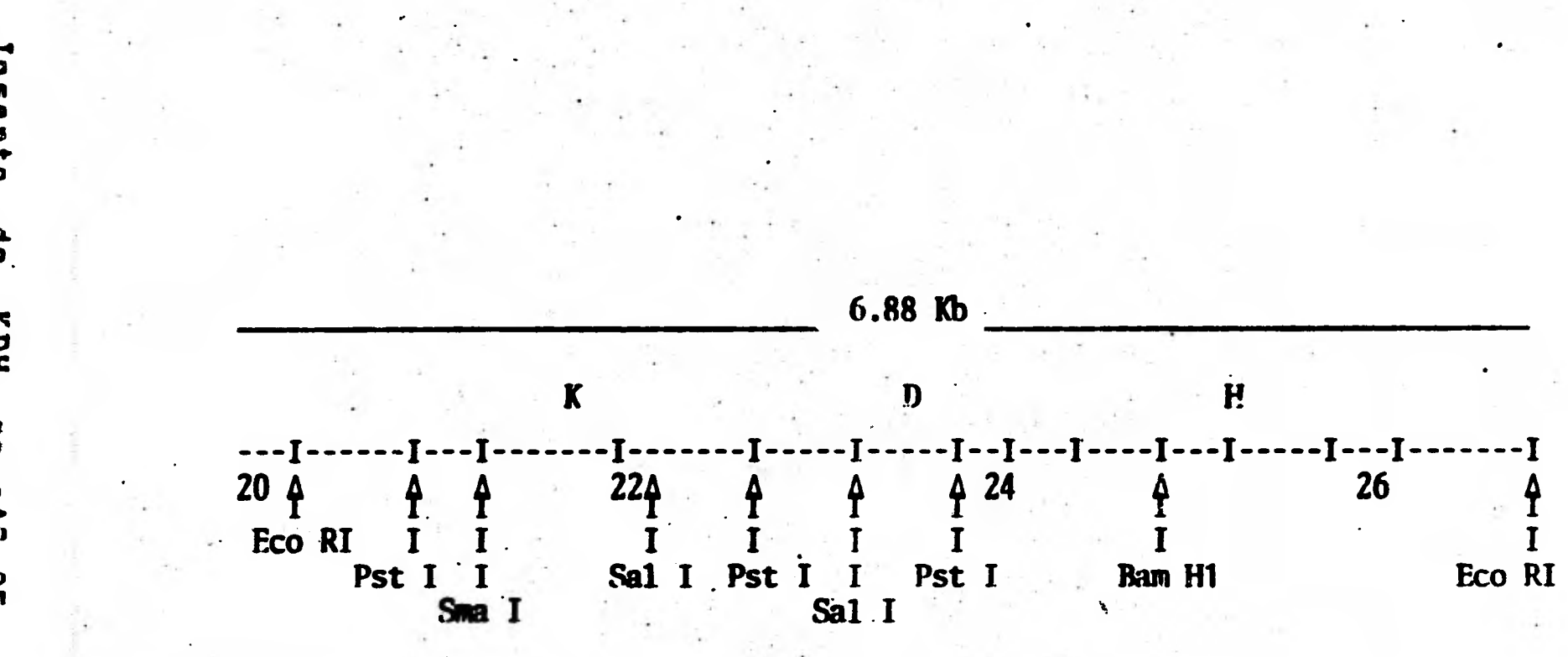

**ONGP** ハコ めゆ ブイロ corte Q<br>Q **TOT** KDH  $\begin{array}{c}\n\bullet \\
\bullet \\
\bullet\n\end{array}$ R<br>3 **PAC-25.** enzimas 요

> $787$ e<br>C<br>C

 $\frac{1}{5}$ 7 be.

indican<br>iccion.

El primer método utiliza tres pasos principales:

1. Comparar la secuencia buscada contra la analizada elemento por elemento •

la localizacion de secuencias encontradas en vectores de valores enteros.

3. incrementar el apuntador de 'la secuencia en  $true$   $true$   $i$   $i$  $j$  $i$   $j$   $p$   $z$  $r$   $z$   $j$   $r$   $q$   $p$   $q$   $t$   $i$   $r$   $r$   $c$   $z$   $p$   $r$   $z$   $z$   $z$   $i$   $q$   $r$   $s$ 

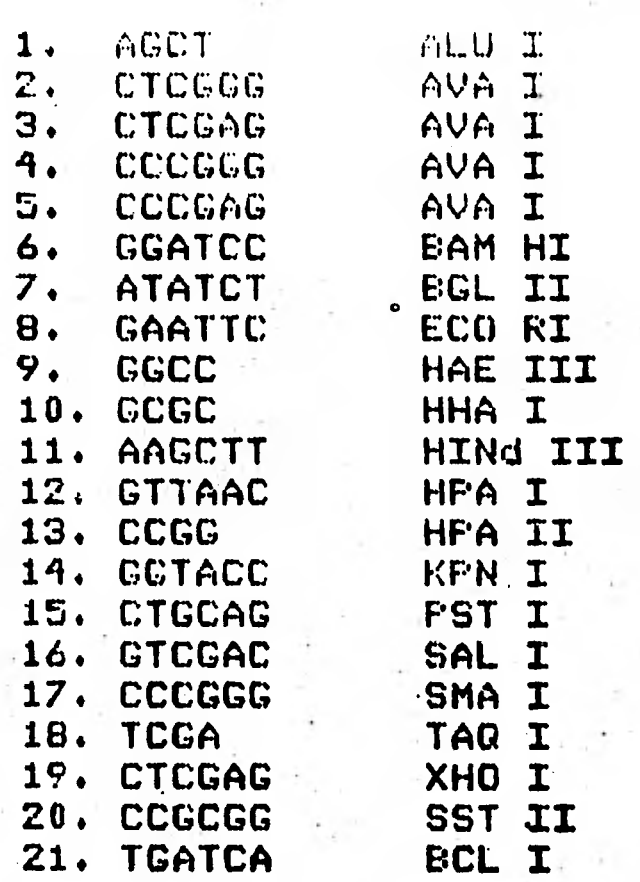

 $\sim$ 

**3.1.2 Secuencias optativas dentro de BUSEC con los nombres respectivos de las enzimas que las reconocen.** 

**El segundo algoritmo da flexibilidad a la definicidb de**  secuencias **similares. La mejoría consiste en hacer una suma de los elementos atinados 9 'dividir entre el total de elementós para 'seleccionar aquellas secuencias que tienen una similitud mayor al umbral determinado por el usuario (un cierto porcentaje). Para hacer eficiente el procedimiento de camparacidh** de cada **elemento <sup>u</sup>se determina el cddigo ASCII (código estaridard internacional para caracteres**  simbólicos) de los dos elementos a prueba. Se realiza una **comparacidri booleana de estos valores 9 se considera COMO "acierto" si le diferencia es cero o falla si el resultado es diferente de cero. Por ejemplo, el valor ASCII de la letra 'A' es 65 9 el de la letra 'C' es de 67, la diferencia entre** estos dos valores es diferente de cero, por tanto **los**  elementos son diferentes. Si estamos comparando ACTCG contra AGTAG encontramos que el porcentaje de similitud se obtiene dividiendo tres entre cinco, o sea 60%.

Lys Ala Gln Glu Ile Tyr Ile Val Cys Ser Gly Glu Met Met AM GCC CAG GAG ATC TAC ATC GTC TGC TCC GGC GAA ATG ATG 160 Ala Met Tyr GCG ATG TAC Ala Ala Asn GCG GCC AAC Asn AAT Ile Ser Lys Gly Ile Val ATC TCC AAA GGG ATC GTT 500 180 Lys Tyr Ala **Lys** Ser Gly Lys Val Arg Leu Gly Gly Leu Ile Cys Asn Ser Arg Gln Thr Asp Arg Glu Asp Glu Leu ¡le AAA TAC GCC MA TCC GGC AA& GTG CGC CTC GGC GGC CTG ATC TGT MC TCA CGT CAG ACC GAC CGT GAA GAC GAA CTG ATT Glu Arg Asn Leu GAA CGT AAT CTG Val Ser Asp Pro GTC AGC GAT CCG 1000 20 Ala Leu Ile Gln Glu Val **Leu** Glu Val GCG CTG ATC CAG GAA GTC CTG GAG GTG 40 Lys Met Lys Ser Val Gly Lys Cys Ile I AAA AIG AAG AGC GTC GGC MG TGC ATT Gly Cys Ala Tyr Ala Gly Ser **Lys** Gly Val Val Phe Gly GGC TGC GCC TAC GCC GGT TCC AAA GGG GTG GTA TTT. GGG 1100 100 Cys Gly Gln Tyr Ser Arg Ala Glu Arg Arg Asn Tyr Tyr TGC GGC CAG TAT TCC CCC GCC GAA CGA CGC AAC TAC TAC 120 Thr Ser Asp Phe Gln Glu Arg Asp Ile Val **Phe** Gly Gly ACC TCT GAT TT1 CAG GAG CGC.GAC ATC GTC TTC GGC GGC Pro Val Gly Leu Ile Gly Asp CCG GTG GGG CIG ATC GGT GAT Asp Ile Ser Ala Val Ala Asn GAT ATC AGC GCG GTG GCC MC 1400 180 GAATICAACGCGIIA1GAAGAGAGICGCCGCGAGCGCCAAGAGATIGCGIGGAATAAGACACAGGGGCGACAAGCIGIIGIGIGACAAGCGCCAIGG<br>25DC **4750** - 250 **-200** CCCCGGCAGGCUAATTGITCTGITTCCIAIATTIGGICGCCITAITEICCGITTIGTITIACGICCTGCGCGGCGICAAATAACTAACITCATAAAAAlcAlAAG -150 -100 .<br>Met Thr Met Arg Gln Cys Ala Ile AATACAT<u>AAACAGGC</u>ACGGCTGG<u>TATGTT</u>CCCTGCACTTCTCTGCTGGCAAACACTCAACAC<u>AGGAG</u>AAGTCACCATG ACC ATG CGT CAA TGC GCT ATT -50 20 Tyr Gly Lys Gly Gly Ile Gly Lys Ser Thr Thr Thr Gln Asn I TAC GG1 AAA GGC GGT ATC GGT AAA ICC ACC ACC ACG CAG AAC 10 Ile Val Gly Cys Asp Pro lys Ala Asp Ser Thr Arg leu Ile ATC GTC GGC ICC GAI CCG AIG GCG GA1 1CC ACC CGT CIG ATT  $120$  140 Glu Asp Asp Leu Asp Phe Val Phe Tyr Asp Val Leu Gly Asp Val Val Cys Gly Gly Phe Ala Met Pro Ile Arg Glu Aso . GAG GAC GAT CTC GAT TIC GTG TIC TAT GAC GTG CTC GGC GAC G1G GTC IGC GGC GGC TIC GCC ATG CCG ATC CGC GAA AAC 400 ' 200 Ile Ala Leu Ala.Glu Lys Leu Gly Thr Gln Met Ile His Phe Val Pro Arg ATT GCC CTG GCG GAA MG CTC GGT ACC CAG ATG ATC CAC TT1 GTG CCC CGC 600 Arg Met Thr Val Ile Glu Tyr Asp Pro Ala Cys CGC ATG ACG GTT ATC GAG TAC GAC CCC GCC TGT 700 260 Thr Met Lys Val Val Pro Thr Pro Cys Thr Met Asp Glu ACC ATG AAA GTG GTG CCG ACG CCC TGC ACC ATG GAT GAG 280 Asp Thr Ser Ile Ile Gly **Lys Thr** Ala Ala Glu Glu Asn GAC ACC AGC ATC ATT GGC AAA ACC GCC GCC GAA GAA MC Ala Glu GCG GAA Gly Gly GGC GGC Val Gly Ser Val Glu Asp leu Glu teb Glu Asp val SIC GGC TCG GTC GAG GAC CTC GAA CTC GAA GAC G1G 200 100 Pro Glu Pro Gly Val Gly Cys Ala Gly Arg Gly val CCG GAG CCA GGC GTC GGC TGC GCG GGA CGC GGC G1G  $300$ Leu Val Ala Ala leu Ala Glu Met Gly **Lys Lys** Val Met CTC GTC GCC GCG CTG GCG GAG ATG GG1 MG AAA GTG AIG 100 60 Leu His Ala lys Ala Gln Asn Thr lle Met Glu Met Ala CIG CAC GCC' AAA GCA CAG AAC ACC ATI ATG GAG AIG GGC HD leu Gln Ile Gly lyr Gly Asp tal Arg Cys Ala Glu,Ser C1G CAA A11 GGC TAC GGC GAT GTG CGC TGC GCG GAA ICC Ile Thr Ala Ile Asn Phe Leu Glu Glu Glu Gly Ala Tyr ATC ACG GCG ATC AAC 111 CIT GAA GAA GAA GGC GCC TAC  $\sim$  220 Asp Asn Ile Val Gln Arg Ala Glu Ile Arg GAC MC ATC GTG CAG CGC GCG GAG ATC CGC 240 Lys Gln Ala Asn Glu Tyr Arg Thr Leu Ala Gln Lys lle Val Asn Asn AAA CAG GCC MC GAA TAC CGC ACC CTG GCG CAG AAG ATC GTC AAC MC Leu Glu Ser Leu Leu Met Glu Phe Gly Ile Met Glu Glu Glu CTG GAA TCG CTG CTG AIG GAG TTC GGC ATC ATG GAA GAG GAA 800 Ala Ala \*\*\* Met Met Thr Asn Ala Thr Gly GCG GCC TGA GCAC<u>AGGA</u>CAATT. ATG ATG ACC AAC GCA ACG GGC 900 Phe Pro Glu Thr Ala Arglys Glu Arg Arg Lys Mis Met Met TTC CCG GAA ACC GCG CGA AAA GAG CGC AGA AAG CAC ATG ATG 60 **Ile** Ser Asn Arg lys Ser Gln Pro Gly Val Met Thr Val Arg ATC TCT AAC CGC AAA TCA CAA CCC GGC GTA ATG ACC GTA CGC Pro Ile Lys Asp Het Ala His Ile Ser His Gly Pro Ala Gly CCG ATT AAG GAT ATG GCC CAT ATT TCG CAC GGA CCG GCT GGC Thr Gly Val Ser M7 Val Asp Ser Phe Gly Thr Leu Asn Phe ACC GGA GTC AGC GGC GTC GAT AGC TIC GGC ACG CTG AAC TTC 1200 140 Asp Lys Lys Leu Ser Lys Leu Ile Glu Glu Met Glu Leu Leu GAT AAA AAG CTC AGC AAG CTG ATT GAA GAG ATG GAG ITG CTG 1300 ' 160 Phe Pro Leu Thr lys Gly Ile Thr Ile Gln Ser Glu Cys TIC CCG CTC ACC MA GGG ATC 'ACC ATT CAG TCG GAA IGC Ala Ser Ser Lys Ala Leu Asp Lys Pro Val Ile Pro Val Arg Cys Glu Gly Phe GCC AGC AGC AAG GCG CTG GAT MA CCG GTG ATC CCG GTA CGC TGC GAA GGC TTT 201., mis lle Wrí Asn Asp Val Val Arg Asp Trp Ile CAT ATC GCC AAC GAC GTG GTG CGC GAC TGG ATC C 1500 Arq Gly Val Ser Gln Ser Leu Gly Mis CGC GGC GTG TCG CAG TCT CTG GGG CAC

1

1

 $\blacksquare$ 

 $\blacksquare$ 

 $\blacksquare$ 

1

 $\blacksquare$ 

 $\blacksquare$ 

 $\mathbf{r}_i$ 

 $\blacksquare$ 

 $\blacksquare$ 

 $\blacksquare$ 

Fin, 3.103 Parte de la secuencia del inserto de KDH que se analizd -;on DUSEC. La protetna 'D' comienza cerca del final (iel tercer renglon. La 'H' comienza en la base 900.

Dado que en el lehguaje BASIC se realiza la compilación del programa simultaneamente con la ejecución, el tiempo de procesamiento es relativamente largo. Sería recomendable trancribir este algoritmo a un lenguaje como el PASCAL que aumenta la velocidad de ejecución de siete a diez yeces.

 $\mathbf C$ 

Ō

 $\sigma$   $\sigma$   $\sigma$ 

 $\mathbf{b}$ 

 $\mathbf{P}$ 

Para detectar una secuencia definida en forma más eficiente en ocasiones es preferible dar los elementos más concervados o não importantes cono secuencia a buscar y filtrar (Al yesultado las secuencies no **POSTETIONAMENT** relevantes repitiendo la busquede con les clementes menes determinentes. For ejemplo, es preferible hacer una búsqueda de (GTAC) y luogo filtrer haciendo una búsqueda cumpleta sobre les eecuencies encontradas que hacer una búsqueda del BOM RO CIMILINUM CO (TOTACA).

Pera almecenar la secuencia ya publicada del inserto KDH (22) se hizo el programa CRADNA que crea un archivo de tipo acceso aleatorio con registros de 24 caracteres cada -Como aditamento, el programa facilita la revisión y UMO 4 corrección presentando en pantalla los registrosde tres en tres bases. En este caso el archivo contiene 76 registros. En el momento de ejecución de BUSEC se pregunta que archivo se va a revisar y cuales son los registros primero y último interes. El resultado parcial, sobre el gene.'D' y parte  $d\mathbf{e}$ del (H's (figura 371.8) se encuentra en las siguientes cuatro paginas (figura 3.1.4). A El estudio se realiza en tres pasos: 1) con las primeras siete secuencias a detectar;  $2)$  de la 8 a la 16 y 3) de la 17 a la 21. Se pueden ver dos tipos de presentaciones. La primera con título "MATRIZ DE COORDENADAS" da los números de las bases dondé se encuentran cada una de las securroias, luego el número de secuencia optativa, la secuencia, el nombre de la enziro que la reconoce, el nombre del archivo que se reviso, y los registros primero y ditimo. En la segunda presentación se encuentran seis, columnas (correspondiendo al número de base dende se encontro, en cual de los 76 recistros se encontro, la secuencia del registro correspondiente, el numero de base dentro del registro donde comienza el encuentro, y finalmente la secuencia y un asterisco si se detectó en dirección opuesta en la cadena.

Se concluyo posteriormente por otros métodos (18) que existe reiteración de información en <mark>Rhizobium</mark>.

MATRIZ DE LOORDEN/DAS:  $\mathcal{C}^{\mathcal{A}}$  . The set of the  $\mathcal{C}^{\mathcal{A}}$ THE CHEMIC ALL  $\mathbf{u}$   $\mathbf{v}$   $\mathbf{v}$ SLC.I CIDGGG ENDINA: A VA 1  $\mathbf{R}$ ARCHIVO: AR -1  $UL$  T.  $KL$  (...  $76$  $0.0164411$ SEL.: CILGAC, ENZINA: A VA 1 ARCHIVOI AR SEC.: COOGGC ENEIMA: A VA I ARCHIVO: AR  $\mathbf{1}$ 6 REG.: 1 ULT. REG.: 76 ULT. REG.: 76 SI.C.I CCLCAG ENZIMA: A VA I ARCHIVO: AR  $\mathbf{1}$ **REREGISTER** UI.T. KEG.: 78 SEC. : CLAATE ENZING: LOW HI ARCHIVO: AR FO MULLS : ULT. REG.: 76<br>759 0 0 0 0 0 0 0 0 0 MO.SEC: 7 SEC.: ASAIL, ENZIMA: 2.6 11 ALCHIVO: AN  $100R0.11$  ULT.  $R0.11$   $76$  $90 - 6651$ HO. REC. SECUENCIA NU. EN REG. SCC. ENZ

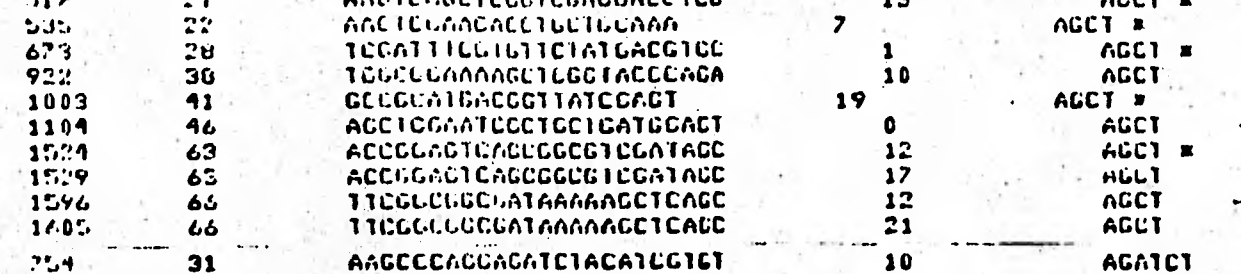

MATRIZ DE COURDLNACAS:

 $\ddot{\cdot}$ 

 $\overline{C}$ 

 $\epsilon$ 

 $\int_{0}^{0}$ 

ENZINA: HIND III (ARCHIVO: AN 1116 N2)

ULT. REG.: 76  $\mathbf{1}$ 

é el 130.134 340 379 427 560 580 521 722 800 038 858 1025 1106 1170 1349 1462 1475  $741 - 13$ 

 $Fig. 3.1.4$ Resultados del estudio realizado con BUSEC. (secuencias 1 a 13).

 $111$  $\mathbf{A}$  . The  $\mathbf{A}$  $0<1<1$  $\begin{array}{cccccccccc} \mathbf{L} & \mathbf{L} & \mathbf{L} & \mathbf{L} & \mathbf{L} & \mathbf{L} \end{array}$  $\begin{array}{cccccccccccccc} 0 & 1 & 0 & 0 & 0 & 0 & 0 & 0 \end{array}$  $\sim 10$ H.E. REG. : 1 **FINEL**  $-1.673363 - 1333 - 2$ in Linksud (n.  $-0.741143276$ in the country of

 $\mathbf{h}$ 

 $\mathcal{L}$ 

 $\overline{C}$ 

 $\Omega$ 

 $\overline{\mathbf{C}}$ 

 $\mathbf C$ 

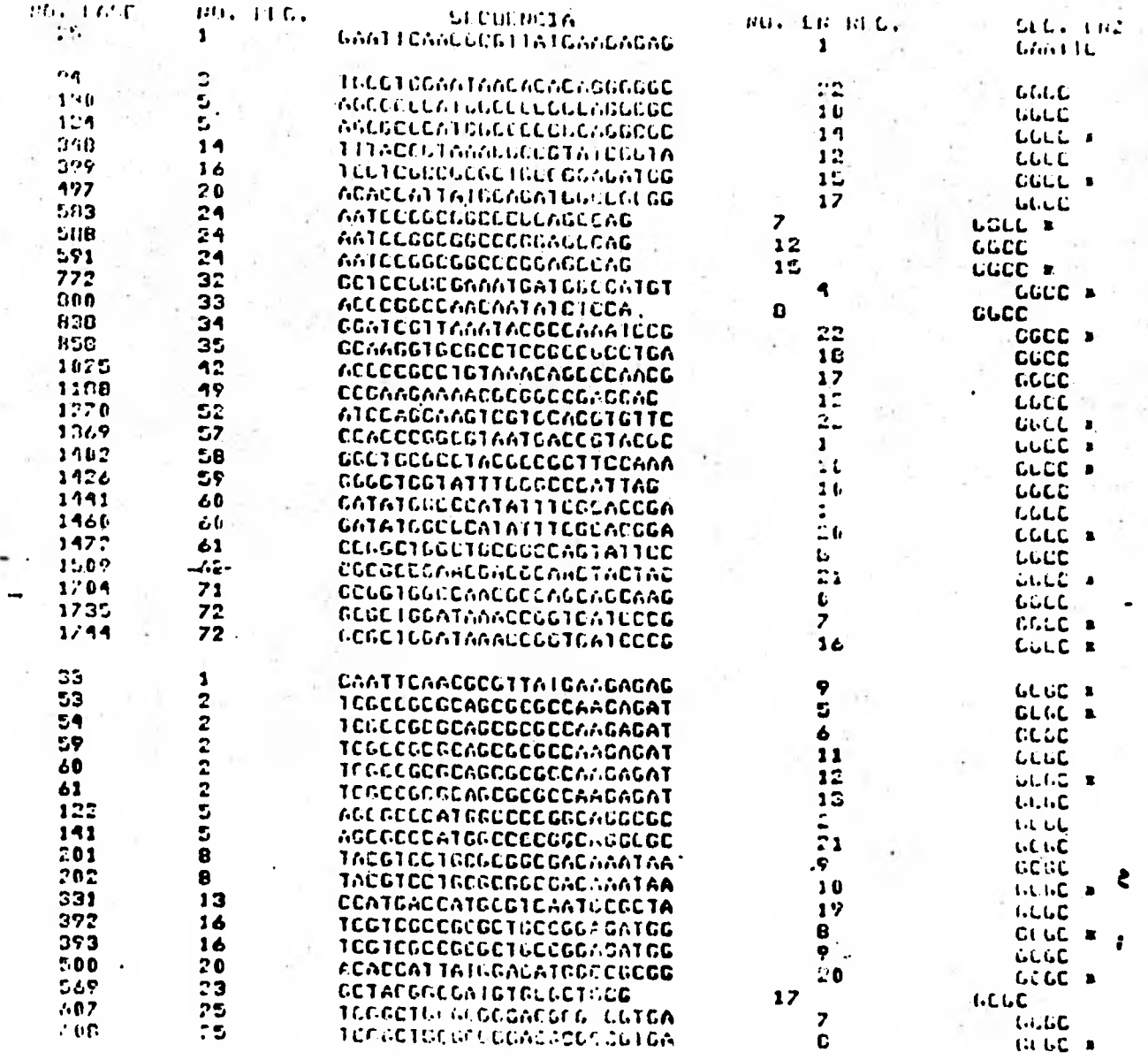

Resultados del estudio realizado con BUSEC.  $Fig. 3.1.4$ (secuencias 14 a 16 - primera presentación, 8 a 10 - segunda presentación).

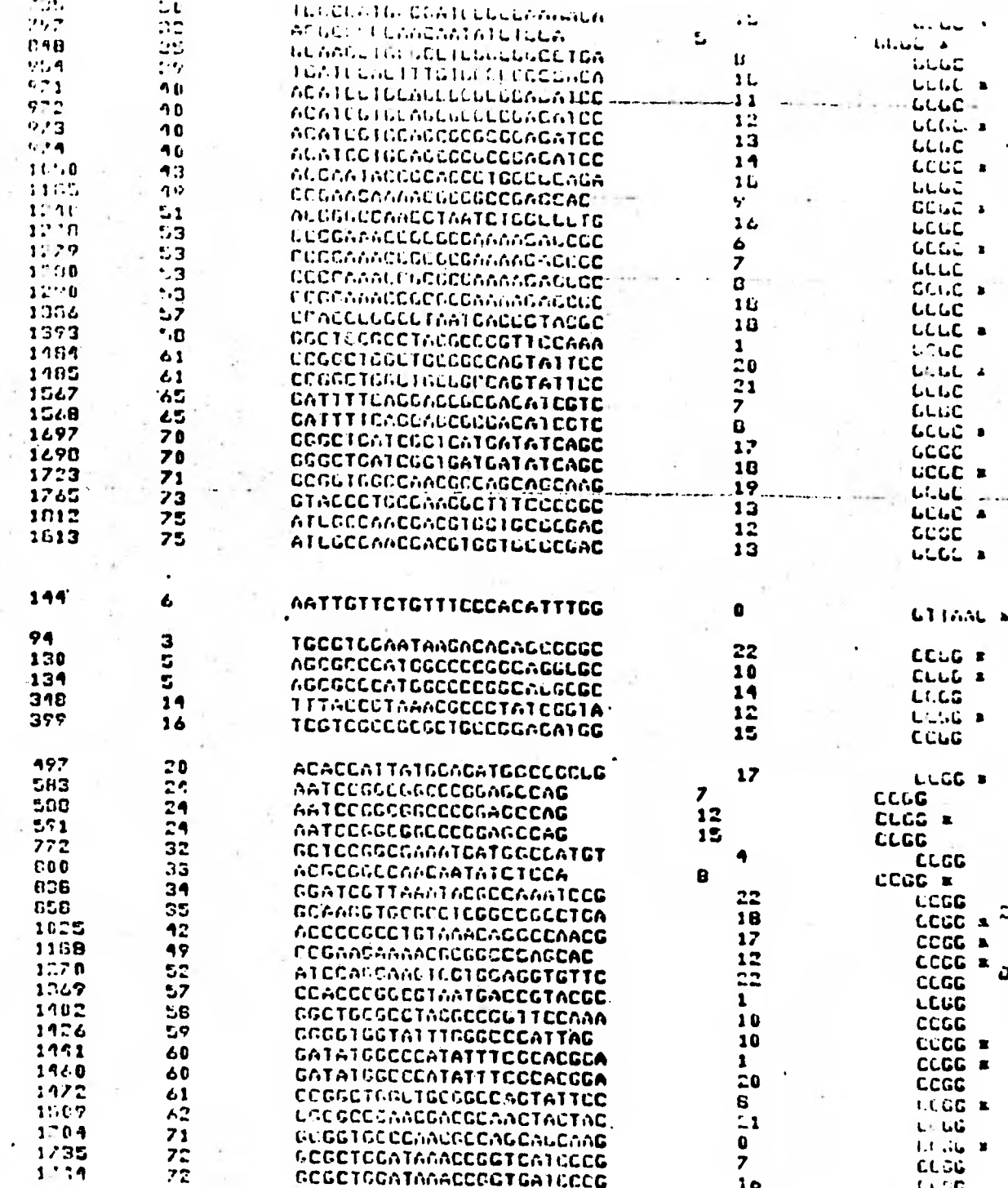

Í

 $\sum_{i=1}^{n}$ 

ļ

f

Î

**O**<br> **D** 

j

| Fig.3.1.4 | Resultados | del estudio realizado con<br>| secuencias 10 a 13 - segunda presentación). BUSEC

25

 $\mathbf{I}$ 

ċ

 $\sum_{i=1}^{n}$ 

 $\epsilon$ 

a.

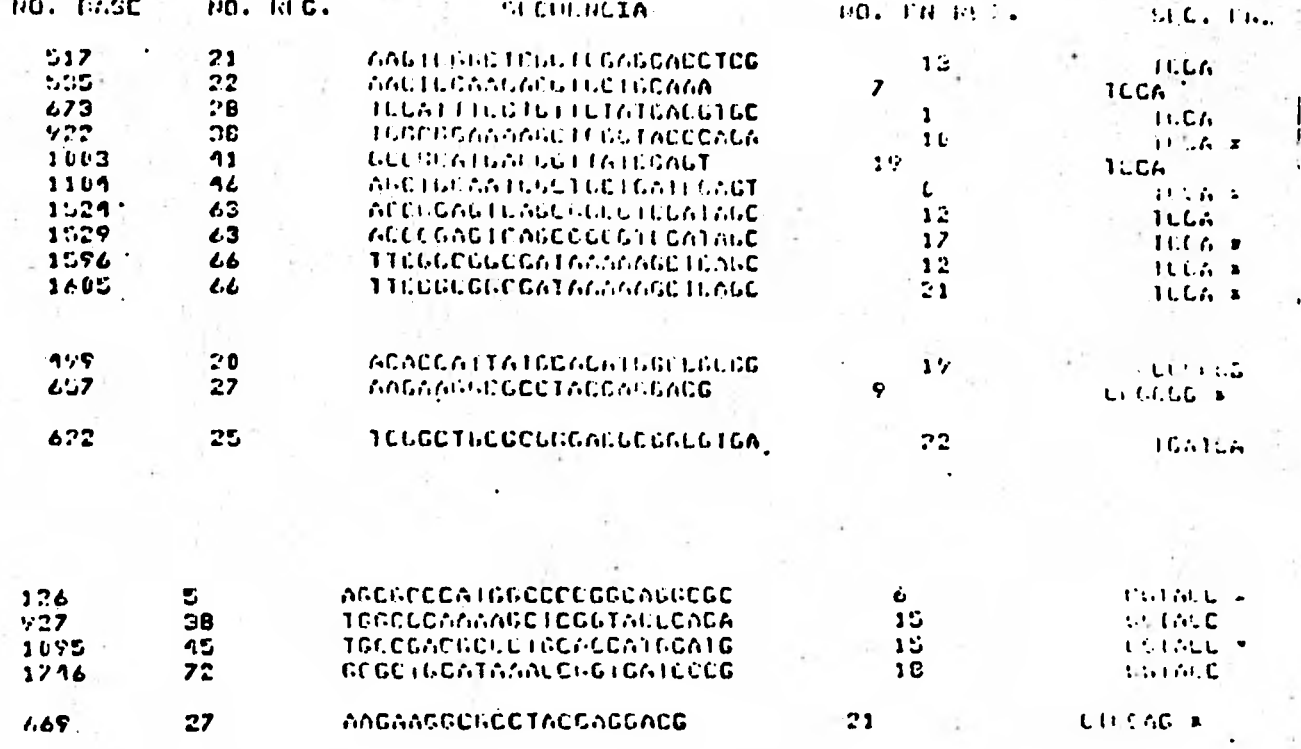

estudio realizado con EUSEC Resultados  $de1$  $Fig. 3.1.4$ (secuencias 17 a 21).

B) DI\_Isqueda de zonas de jcidos nucleicos participantes en la regulacicin de glutamino sintetasa en. Eicoli.

O

Ō

 $\int_{0}^{2}$ 

Ō

La glutamino sintetasa, es una enzima cuwa función es certral en el netabolismo nitrogenado-de-E.coli. (24), y<br>:::: tanto se encognitra altamente regulada. De chi la se encontra altamente regulada. De mi la impertancia de congrer en detalle la región de cantrol del geno que la codifica. En esta zona se habían encontrado 3<br>probables — sitios — de — iniciación — de transcripción probables situalismentes de transcripcion (o('eradores)Idos de los cuales se localizan muw lejos de la iniwiacijh de traduccldh. •Esto hizo pensar en la posible existencia de uña región atenuadora en este fragmento de<br>A:D:N: Aunque los metodos genéticos no sugerían esto. se Aunque los metodos genéticos no sugerían esto, se requiere un estudio més . detallado para confirmarlo. En. la figUra 3.2.1 se pueden, observar los posibles sitios de reconocimiento para iniciación de transcripción dentro de cajas y el sitio de anclaje ribosomal con puntos sobre las bases. Si existiese una regulación de tipo atenuación como en el operón de triptofano, (26) debería haber alguno o todos los componentes siguientes: . 1) codificación.para.un peptido iniciado después <sup>l</sup>de los posibles promotores más.<br>lejanos, - 2) dos o más codones para glutamina en tandem y en lejanos, 2) dos o mas codones para glutamina en <u>tandem</u> y en<br>fase , con el péptido hipotético y 3) estructuras fase con el p4tido hipotético y' -3) estructuras secundarias de tipo gaza sobrepuestas en la misma zona,

Para detectar el **pjptido 5 los codones en** tandém se hizo una traducción de la zona en tres fases con el programa<br>TRAD <sup>-</sup> (Fig. 3.2.2). TRAD utiliza una matriz tridimensional TRAD (Fig.. 3.2.2). TRAD utiliza una matriz tridimensional para traducir secuencias de N,D.S. o A.R.N. a secuencias **de**  aminoécidos en las posibles tres fases. • Las coordenadas **de**  la matriz corresponden al Valor ASCII de los tres del triplete; cada cubo es la abreviatura del aminoácido determinado por el triplete (Fig.3.2.3). Por ejemplo, el coddri ATO codifica para el aminoacido metionina. En la matriz tridimensional la abreviatura "MET" se puede localizar en el punto 65,84,71. Para ocupar menos memoria, a cada uno de los indices se le resta 65 ya que éste es el valor ASCII m(nsimo correspondiente a *una* letra, la 'A'. Entonces los verdaderos Indices son 4,19,6.

Para buscar . estructuras secundarias se usci el programa BUPAL. Este programa permite visualizar con facilidad .<br>secuencias invertidas repetidas (palindromas) dentro de secuencias invertidas repetidas (palindromas) dentro de A.D,N. y A.R.N. y da todas las secuencias mayores a **4** bases con sus respectivas posiciones. El programa consiste en hacer comparaciones de la secuencia de interés contra su secuencia complementaria generada en dirección opuesta.

BUPAL es una derivacion de. HOMOLOG que genera una tabla donde se ver, todas las posibles combinaciones de apareamientos dentro de una misma-cadena. Revisando-esta<br>tabla - primaria (antes de filtrar las secuencias menos tabla primaria (antes de filtrar las secuencias menos significativas), se puede observar (Fig. 3.2.i) que se generan dos ejes .palindrúmicos (lineas solidas) en sentido

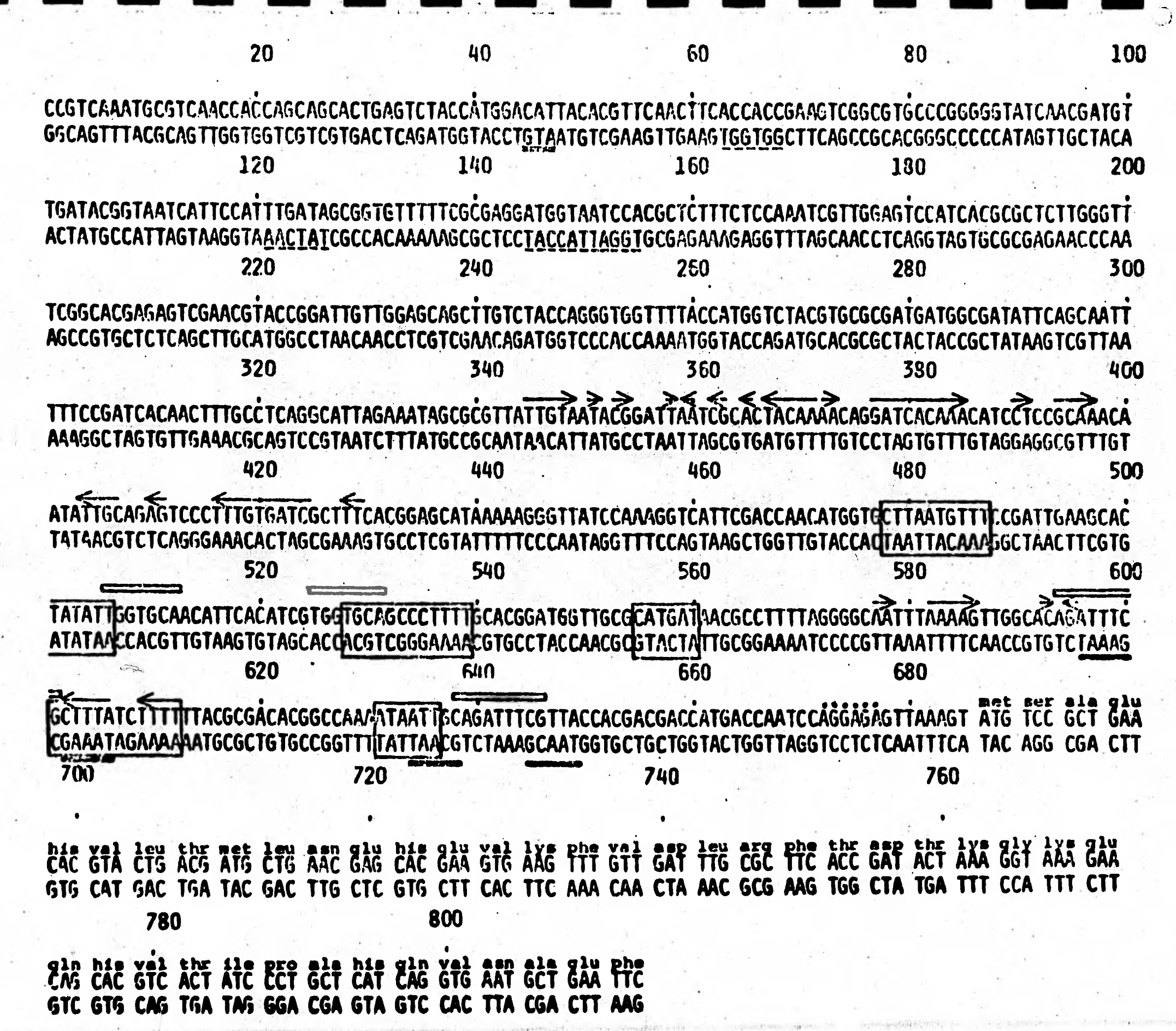

Fig. 3.2.1 Secvencia anterior al sene glnA indicando sitios<br>de iniciación de transcripción y traducción.

Ê,

 $\bigcirc$ 

**82** 

 $-4^{15}$   $-5^{15}$ 

 $\epsilon$  .

THE LEU THE LEU LEU ASP TRP SER TRP SER SER TRP EIN ARG ASN LEU GLN LEU PHE PT. PRO CYS ARS VLN LYS LYS ILE LYS ARG ASN LEU CYS GLN LEU LEU ASN CYS PRO EIN LYS ALA LEU SER CYS ALA THR ILE ARG ALA LYS GLY LEU HIS HIS ASF VLN ASN VLN ALA PRO ILE EIN CYS PHE ASN "ARG LYS HIS FIN ALA FRO CYS TRP SER ASN ASP LEU TRP ILE THR LEU PHO MET LEU GLU SER ASP HIS LYS GLY THR LEU GLN TYR CYS LEU ARG ARG MET PHE VLN ILE LEU PHE CYS SER ALA ILE ASN PRO TYR TYR ASN ASN ALA LEU PHE LEU MET PRO GLU ALA LYS LEU FIN SER LEU FIN LEU SER TRE ILE GLY HIS GLY ARG ARG GLY ASN GLU ILE CYS ASN TYR FHE GLY ARD VLN ALA FIN LYS ARG FIN SER GLU ILE CYS ALA ASN PHE FIN ILE ALA PRO LYS ARG ARS TYR HIS ALA GLN PRO SER VLN GLN LYS GLY CYS THR THR MET FIN MET LEU HIS GLN TYR SER ALA SER ILE GLY ASN ILE LYS HIS HIS VLN GLY ARG HET THR FHE GLY FIN PRO PHE LEU CYS SER LYS ALA ILE THR LYS GLY LEU CYS ASN ILE VLN CYS GLY GLY CYS LEU ETN SER CYS FHE VLN VLN ARG LEU ILE ARG ILE THR ILE THR ARG TYR FHE EIN CYS LEU ARS GLN SER CYS ASF ARG PHE ASN SER PRO GLY LEU VLN MET VLN VLN VLN VLN THR LYS SER ALA ILE ILE LEU ALA VLN SER ARE LYS LYS ASP LYS ALA LYS SER VLN PROFTHR PHE LYS LEU PRO LEU LYS GLY VLN ILE MET ARC ASN HIS PRO CYS LYS ARG ALA ALA PRO ARG CYS GLU CYS CYS THR ASN ILE V' " LETT GLN SER GLIT THR LEU SER THR MEI LEU VLN GLU FIN FRO LEU ASP ASN PRO PHE TYP ALA PRO LYS ARG SER GLN ARG ASP SFR ALA ILE LEU FHE ALA GLU ASP VLN CYS ASS PRO VIN LEU ETN CYS ASP FIN SER VLN LFU GLN EIN ARG ALA ILE SER ASN ALA FIN GLY LYS VLN VLN THE GLY

MAADUQDIDA DE BEDUENCIA: TITOCGATCACAACTTTGCCTCAGGCATTAGAAATAGCGCGTTATTGTAATACGC · ATTAATEGEASTACAAAACAGGATCACAAACATCCTCCGCAAACAATATTSCAGAGTCCCTTTGTGATCGCTTTCACSEA GCATAAAAAATGTTATCDAAAGGTCATTCGACCAACATGGTGCTTAATGTTTCCGATTGAAGCACTATATTGGTGCAACA ITCACATOPTDGTGDAGODOTTTTGDAGGGATGGTTGCDCATDATAACGCCCTTTTAGGGGCAATTTAAAAGTTGGCACAC. **CITT**ESITTIATOTTTTTTACGCGACACSGCCAAAATTGCAGATTTCGTTACCACGACGACCATGACCAATCCAGSA **AGTTACATY** 

 $\mathbf{C}$ EE  $\overline{D}$   $\overline{D}$ 

 $\omega$ 

 $\mathbf{M}$ 

 $\ddot{a}$ 

 $\exists$ 

 $\overline{\mathbf{12}}$ Û.

Ю. Ā

n.

 $1.2.$  $\frac{1}{2}$ 

 $\mathbf{D}$ 

Ď.

TD.

 $\mathbf{m}$ 

⇥ ŤВ

40

Ψû.

 $\Omega$ 

 $1\%$ 

 $\mathbf{r}$  $12$ £3  $\mathbf{H}$  $\frac{1}{2}$ 

ia.

 $\mathbf{f} \mathbf{D}$ 

 $\Gamma$ 

pritr

 $\Omega$ فسنة

 $\frac{1}{10}$ 

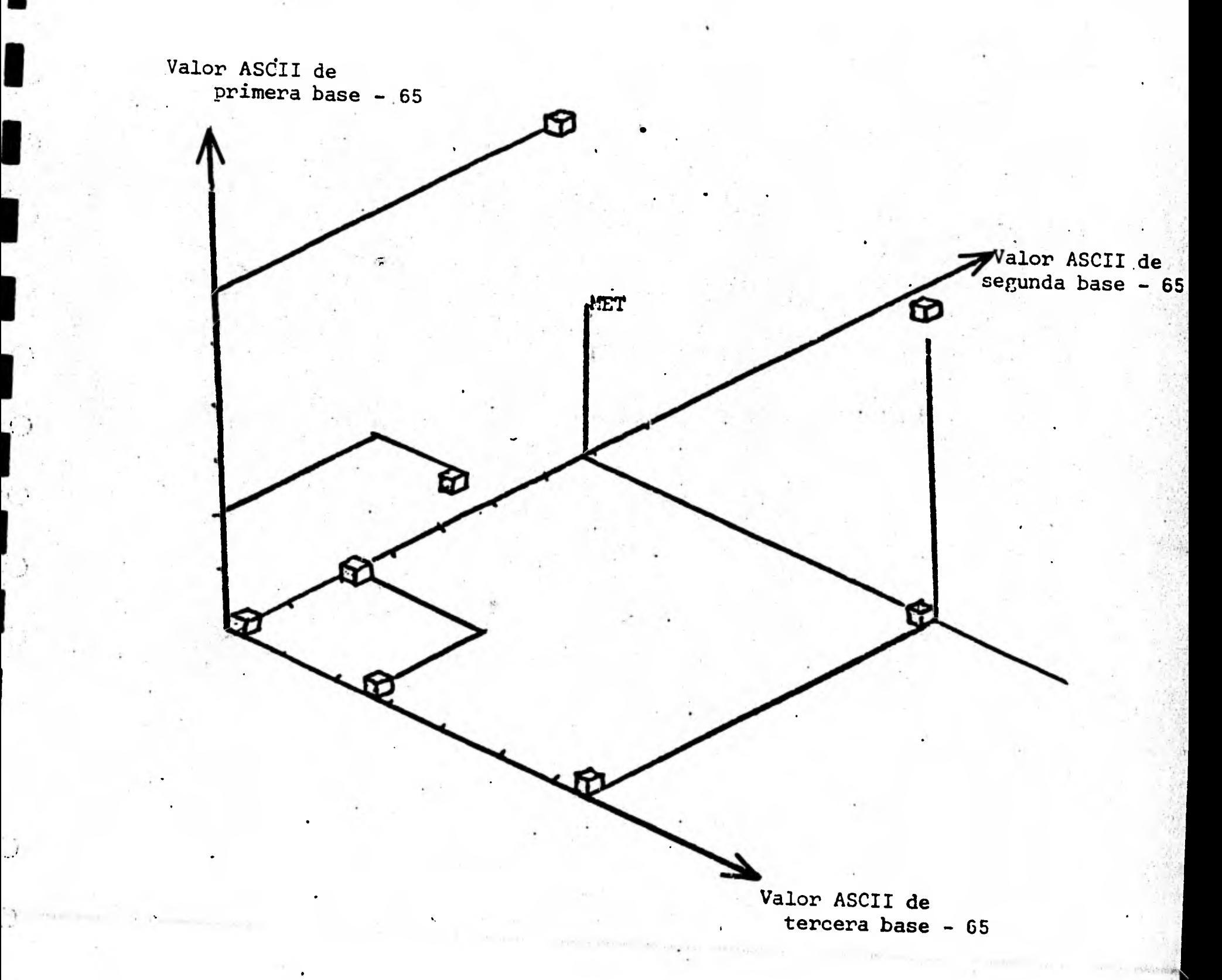

1

 $\overline{C}$ 

1

 $\mathbf{r}$ 

**1** 

**1** 

**1** 

 $\mathcal{L}$ 

**1** 

**1** 

**1** 

 $\mathcal{I}$ 

J,

3,2.3 Espacio cartesiano representando el método de traduccicin de tripletes a eminoácidos.

vertical w en forma diagonal de derecha a izquierda. Al principio del proceso de deslizamiento de una secuencia con respecto a la otra w al agregar las jltimas bases de una de les secuencias al comienzo de la misma, se pueden observar pslindromas cortos en las dos mitades de la pstriz separados por la lines segmentada, Conforme se ejecuts el programa, los pelindromas de la derecha de la secuencia-coupan la mager parte de la babla haeta llegar al punto en que se Compana Luda la secuencia contra tode su complementaria sin bases, a los extremos (renglones 63 5 64 de la fig. sgreger bases a los extremos (renglones 63 y 64 de la fig.<br>3.2.4). En estos renglones se obtienen los palindromas de ma5or longitud. Teniendo esto en mente, el anjlisis de una sccuencia más. larga que el número de caracteres por renglón (en este caso 120) se requiere hacer el estudio como indica<br>1a - figura - 3.2.5. - Para - obtener - posibles estructuras posibles estructuras secundarias se seleccionan las secuencias de mayor longitud<br>y se compaginan con secuencias encontradas en los renglones <sup>1</sup>.3 se compaginan con secuencias encontradas **en los renglones**  superiores e inferiores. En la figura **3.2.6 se ve un,**  ejemplo de las posibles combinaciones **que se pueden** 

C

**COUNT** 

producir. El gran numero de posibles apareamientos **internos**  sugiere como se pueden generar estructuras **secundarias de**  gran complejidad 5 con funcion regulatoria en la maquinaria de replicación, trancrip**ción, y traducción,** 

Se buscaron. utilizando BUPAL, posibles estructuras secundarias, la mas importantes se esquematizan en la figura 3,2.7. Esta zona forma dos gazas alternativas, **La primera (obtenida a partir de la tabla de la figura 3.2.6) tiene mal3or probabilidad de formarse ja que es termodinámicamente mas estable.** 

31,

**1**   $\mathbf{I}$ **31 TT CC A. T CC AA A A C C CT** <sup>C</sup> **/4C S i; i i <sup>I</sup>**  $\frac{32}{10}$  T  $\frac{32}{10}$  A T  $\frac{1}{10}$  A  $\frac{1}{10}$  a  $\frac{1}{10}$  a  $\frac{1}{10}$  a  $\frac{1}{10}$  a  $\frac{1}{10}$  a  $\frac{1}{10}$  a  $\frac{1}{10}$  a  $\frac{1}{10}$  a  $\frac{1}{10}$  a  $\frac{1}{10}$  a  $\frac{1}{10}$  a  $\frac{1}{10}$  a  $\frac{1}{10}$  a  $\frac{1}{10}$ **33 C T A C A AC C T A T 34** AA CC A CC T TC A<br>35 TC 6A CA CA A C A C C C T C C TC<sub>L</sub>CA C A T A C CT T **T CA A CC T CC TT CT A C C T C T C T 35 TC CA ACCA AC AC CCT C CCT ACC C ACC CT C 7 TCCT 36 T C** AT **C A MC CC** C T C TCT C C **C ' C C C ACA CAC CC CTT 37 1 A A A A C C C C A C/C T C C C C T T T 38 TC** 'TA **CA** <sup>C</sup>**C CT C C ' C C AC C C' A 39 T C C A C .0 C CAT A C A CCT C CC** *I* **CC C ACC T .0 T ATC C C A 41 T C C A AC ACCACCTCCCCCT <sup>1</sup>ACCCC CAC C TC CT CT 41 CCTAGC A C A A A C ACCC TC C C T / A C C CA CCCT C T T T C T A 42 C G G C AC G AC CCC A CAC CCC T CCC G CTC T C CC T C CCC T C 43 C C T C CA C T C T T C C C CCCAAC A CTC CA <sup>44</sup>** . **TA A A C CCT CC C AfT C CC A CC C T T TA 45 C C C A CCA A CA C C TCACC C C CCTCA C C TC T TCC TM 46 TCCAC TCAC AC CCC TC** *<sup>1</sup>***CA CCC CT C TCA A 47 TC CAC A A C CTCCCCCCACC** GCTCCCCCCAC **C T T 48 T C CC C A** A C C C C TC TC CA C C T C T **49 T TCA C C AA C ATAC C C G C AC TIA CT C C C C C C C CTCA A**<br>50 CCCC T CATCAC C T G C C C C C A C CTCATC A A **51 CT CA A T CC CC C** *1* **` C CC CC A T TC ' A 52 CC C C C •C C T ACC C C CCCC CCCC C C CCT A C C C C TA 53 A C CATC CC A C A C ATCCC / CCCAT C T C T CC CATC C T 54 CT TC CA A CT C C C C Ai T C C C C AC T TC CA A 55 T C A COCA C C C C C TC Al T CA C C C C C TCCC T C A 56 C T CC TC ACC T CCC C C i C C CCC A CCT CA CC A 57 AGCTCACCAC T C TC C TC CIC CA • C CA C A CT C CTCACCT 58 C C A C T A C ccii CC** *'*  **59 T TC C C C CC CCC C C C " C C C CCC CC C C C CA . A CC TCC C T A C T C C 64 TT C CC C AT C C TAC CC C A C A TCA T C T C CC CTA C C AT C CC C M 61 TTCCATCC C CCACC/ CCTCC C CCATCC M 62 T C CC C C A CCC A C TC TC CA CA C T CCC T C C CC C A 63 CCTCAT C CCCCCC/CCCCCC C AT C ACC 64 T CC C C A CCT G / C ACC T C C CC A 65T CCACC A C CC ACA T C T C C C T CC TC C A M T CC CACCA C CC ACCA TCACCICCT CC CACTECICC**<br> **M T CCTCCA C T C C CC ACCA TCACCICCT CACTECICC C CACTECIA C CC**<br> **M C C C C CC ACCACTE C C C C C C C C C C** C C C **V C C C T T AC C CC A C TC I CA C T CC C CT A A C e C T A és C TCA A C ACC C CIC C CCT C T TCA C 69 C C C T A C C C 70 C C T C C CAT C 11C C ATC C C A C C A 1 A**   $71$  T C  $\begin{array}{ccc} 71 & 1 & 1 \end{array}$  CC CAC C TCCA TCCA C CTC CC A A AT C CA TATA **72 T CC C TC CC CA C AC CC CT C TC CC CA C CC A**  $\overline{73}$  T TA C T A C C C AACTAACC CACCTC CCTTACTT C C T A C TA  $\overline{6}$  C **'74 CCC C TT T CC C A T C CC A M C CCC A <sup>75</sup>TTC CA AA C C C <sup>I</sup>**<sup>C</sup> **C C TT TC CM T T A A 76 CCC T T A C C A CCCC / CCCC TCCT A A CCC C C 77** T C CC CACA C CC, CC C TCTC CC C A ACCCCT **78 C C T CT C C A T AC CATC CT A T C C ACAC C C A**CALC T A **79 C I C G. ACT CC** CC **TCTACT C C A C T T A M 80 C TTC C CA ACAC 1 CT CT TC C CAA C TCCCCA ALCORDIT CONTINUES AND CONTRACTLY CONTRACTLY TO CONTRACTLY AND CONTRACTLY CONTRACTLY AND CONTRACTLY CONTRACTLY** 

**1** 

**1** 

1

**1** 

**1** 

**1** 

**1** 

**1** 

**1** 

**e** 

Figt 3.2,4 Tabla generada por DUPAL con sje palindrdmico Cada renglon corresponde a un dei lizamientot **32** 

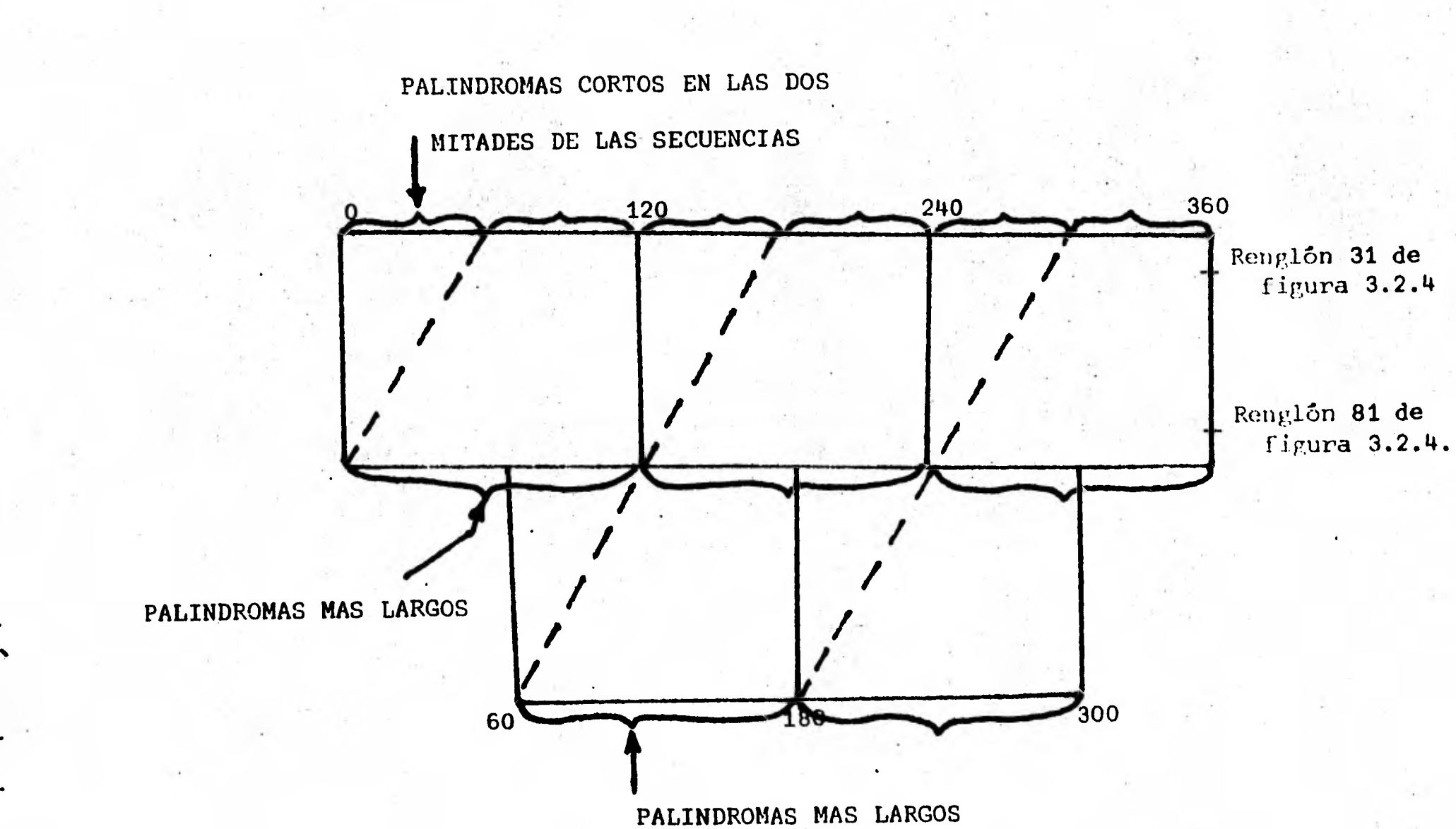

completa<br>inferiores s<br>deteccion dé Fig. 3.2<br>Pig. 3.2 159593 3.2.5 Optima estr<br>Aas - invertidas (<br>Aas - invertidas ( denerada  $\mathfrak{m}$ palindromas OLI SOT ゆのけつにりけにつか Por **NÚMETOS** en<br>1oá en matriz un segmento<br>'s custros c<br>BUPAL.- Los **EUPAL** Para  $\overline{\overline{v}}$ Faaed **Decement**  $\frac{1}{\alpha}$ corresponde<br>Le aposence<br>Le aposence búsqueda d<br>de más de<br>húsqueda d Porsuperiores<br>si<del>ne</del>tría pa<br>BUPAL D.<br>O de secuencias<br>120 pares de<br>e a una tabla para  $\mathbf{\hat{u}}$ 

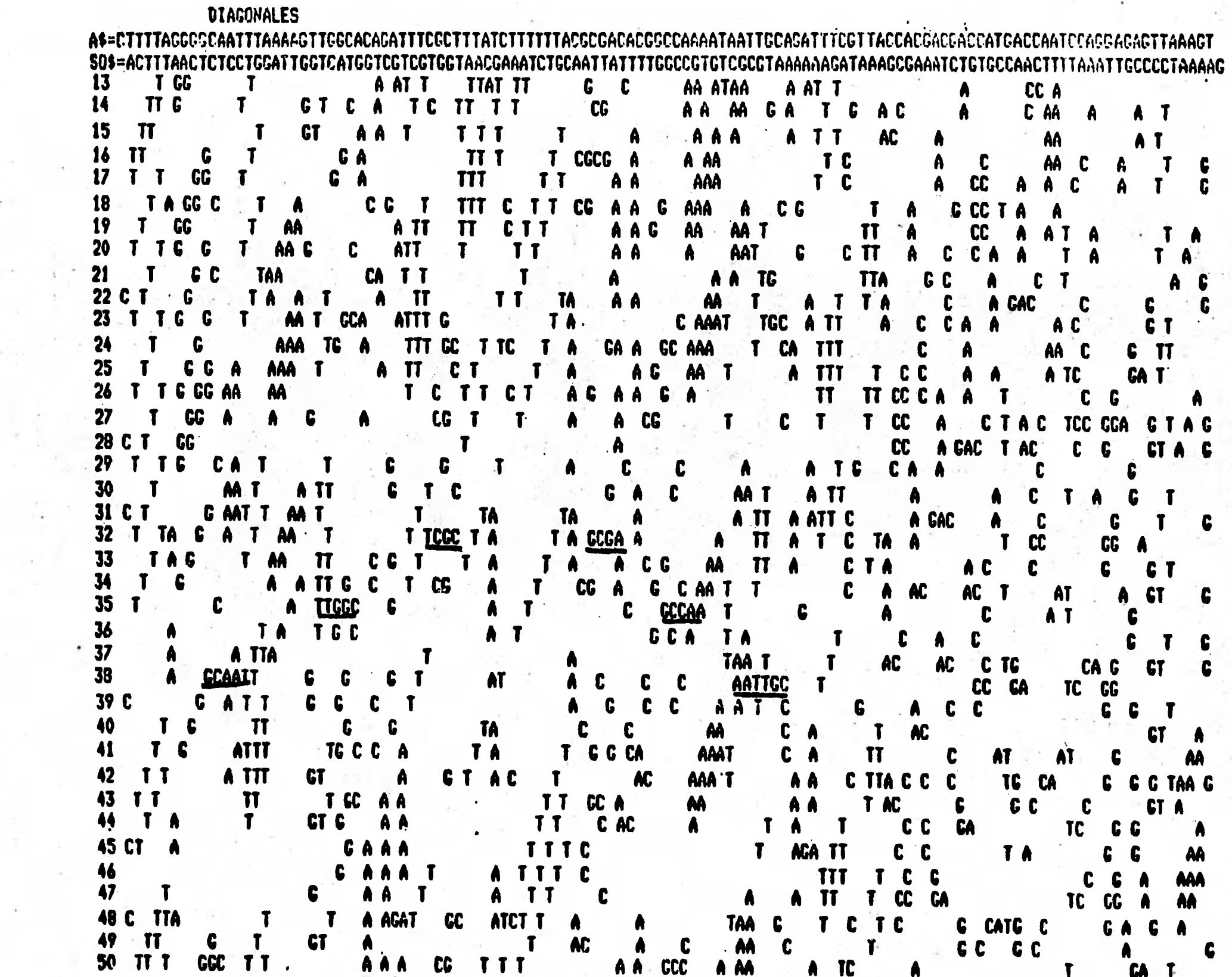

 $F19.$ <br>  $F19.$ <br>  $F35$ 

s, s, bennegination<br>B, s, bennegination

secuencias palindrómicas dentro<br>glnA de E.coli, (basa 565 a la

⊂

 $\frac{2}{3}$ 

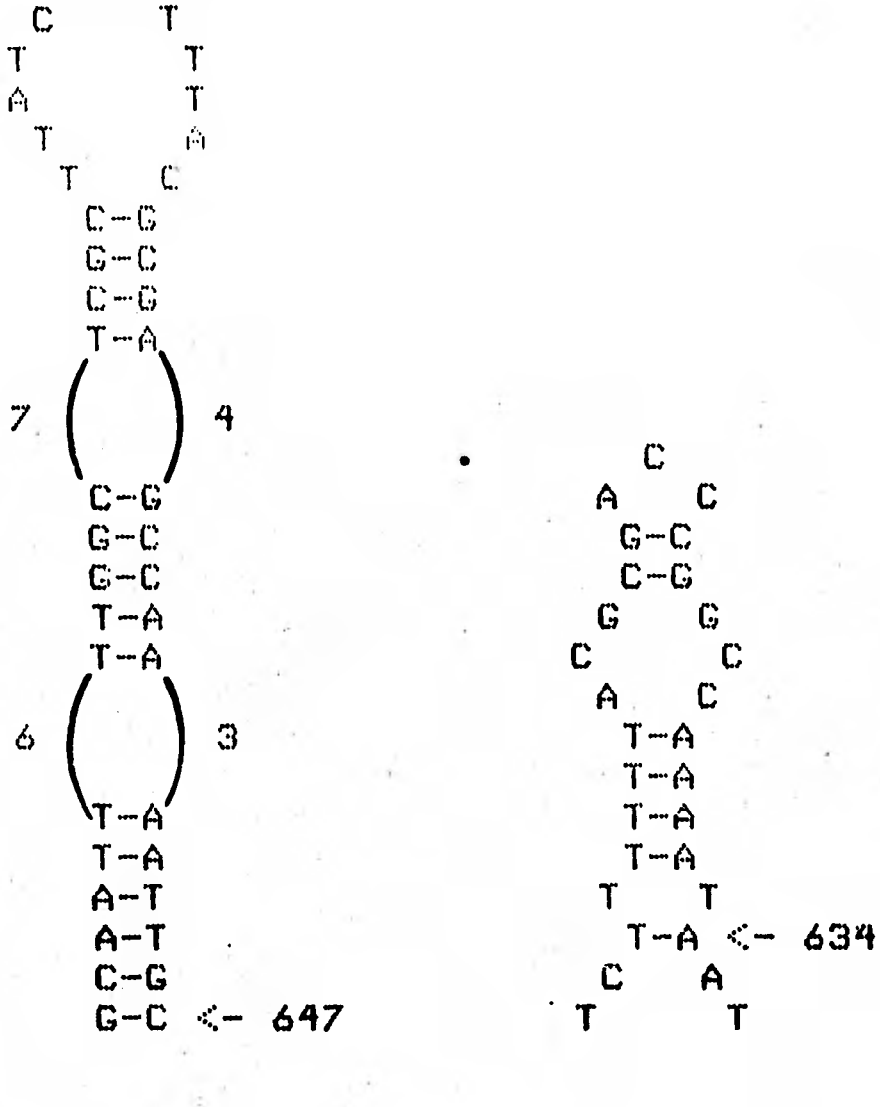

 $TT$  $\mathbf{T}$ 

T.

Dos posibles estructuras secundarias encontradas por<br>en la region de control de glnA. Los números  $3.2.6$ **BUPAL** superiores indican el número de bases entre los grupos de apareamientos. Los inferiores son la posición dentro del segmento secuenciado de la figura 3.2.1.

Al revisar la traducción de la zona se encontró que los péptidos posibles son relativamente cortos y que no existen los codones en tandem de glutamina. Por otra-parte-las estructuras secundarias que se observan no tienen las conformaciones clasicas del mecanismo de atenuación.<br>Podrían, sin embargo, funcionar como sitios de de. reconocimiento para proteínas operadoras o activadoras.

Este estudio se realizó usando el programa COMP sobre secuencia complementaria a la introducida por el  $1$  a investigador. COMP consulta una tabla en la cual se encuentra. la letra correspondiente a la base complementaria. El indice de la tabla esta dado por el codigo ASCII de las las letras 'A', 'C', 'G', Y'T', o sea: 65, 67, 71, 84.<br>Conforme se consulta el índice, se genera la secuencia

complementaria.

 $\overline{\mathbf{C}}$ 

 $\begin{array}{c}\n\bullet \\
\bullet \\
\bullet \\
\bullet\n\end{array}$ 

 $\mathbf{b}$ 

b<br>P<br>I

 $\tilde{\mathbf{r}}$ 

Comparación entre cuatro secuencias de glutamato  $\mathbb{C}$ ) deshidrogenasa Nadph dependientes y la determinación de distancias mínimas mutacionales

estudios sobre las secuencias de proteínas Haciendo diferentes especies se ha vistofuna equivalentes eri correlación con las clasificaciones hechas por taxónomos clasicos ( $(8, 9)$ . En especial se han analizado las estructuras del citocromo C y de la histora H1. En este progecto se pretende realizar un estudió similar-con-la enzima glutamato deshidrogenasa Nadphfdependiente de E.80li, N crassa, pollo, y bovino (4),

El estudio se hizo sobre los primeros 87 aminoacidos de proteina de Neurospora, poniendo en fase las de las tres  $1 \otimes$ secuencias restantes con respecto a los tres aminoacidos:

Alanina, Triptofano, Arginina de E.6011 (AWR) y Glicina, Tirosina, Arginina (GYR) de las otras secuencias. (Fig. 3.3.1).

 $\begin{array}{l} \textbf{RROP} \cap \textbf{ROR} \longrightarrow \textbf{RORR} \longrightarrow \textbf{RORR} \longrightarrow \textbf{$ 

 $Fix$  $3.3.1$ Coincidencias dentro de 80 elementos de GDH nadph dependientes de E.coli, N.crassa, pollo y bovino.

homologías entre las proteínas se hizo Para detectar una. clasificación. de  $1$ as posibles similitudes entre secuencias de la manera siguiente:

A) Homología absoluta

 $\mathbf{P}$ 

 $\sum_{i=1}^{n}$ 

- B) Cambio de una base
- C) Estructura o polaridad similar

comparación de tipo absoluto implica que tiene que Uma haber el mismo amino ácido en ambas secuencias. Por ejemplo tenemos que entre las secuencias de <u>Escherichia col</u>i y de Neurospora crassa se encontro, como indica la figura 3.3.2 uha similitud cercana al 50% y de alrededor de 17% entre bovino y E. coli.

#### **BUSQUEDA DE HOMOLOGIA**

#### **ABSOLUTO**

 $\mathcal{L}^{\prime}$ 

 $\left( \frac{1}{2} \right)$ 

 $\overline{\phantom{a}}$ 

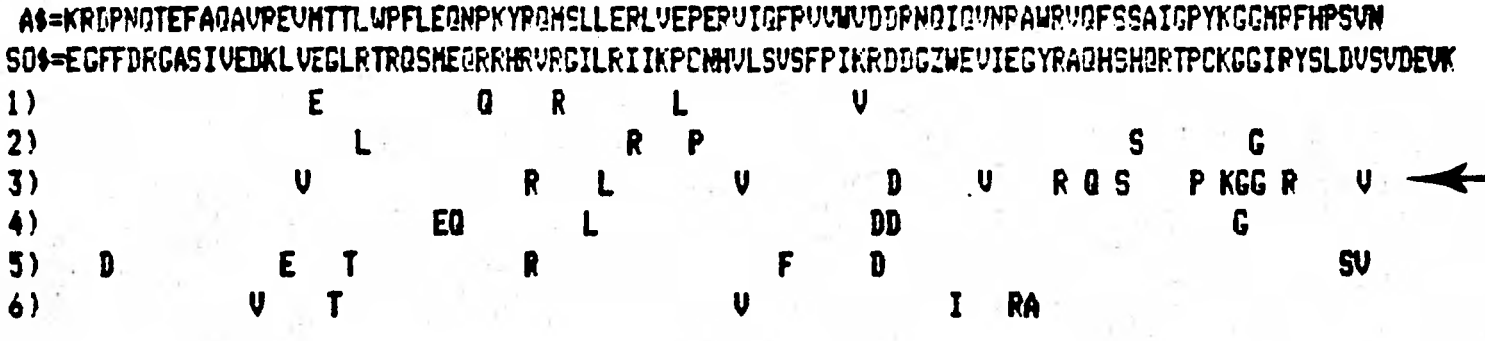

LA HONGLOGIA NAXINA OCURRIO EN LA FASE 3 FUE DE 15 COINCIDENCIAS EN UN TOTAL DE 97 ELENENTOS

EL PORCENTAJE DE SIMILITUD = .172413793

#### BUSQUEDA DE HOMOLOGIA

ABSOLUTO .

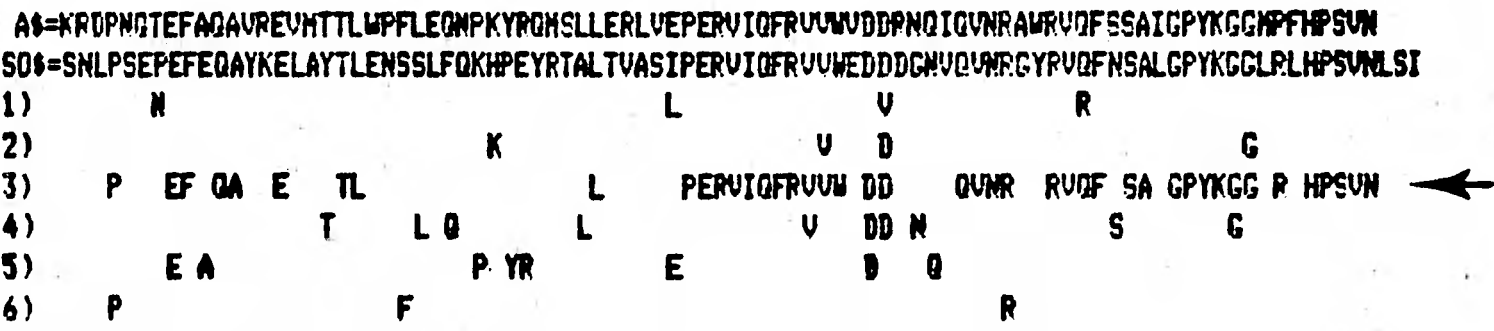

LA HONOLOGIA NAXINA OCURRIO EN LA FASE 3 , FUE DE 44 COINCIDENCIAS EN UN TOTAL DE 97 ELEMENTOS

#### EL PORCENTAJE DE SIMILITUD = .505747126

Fig. 3.3.2 Comparacion absoluta entre las secuencias de E.coli y N.crassa, y eńtre bovino y E.coli.

A continuación se buscaron coincidencias de aminoacidos que diforían en una sola base de su codón de traducción. Para ello se construgó una matriz en la cual se viera-esta relación. Utilizando la tabla de la siguiente figura (3.3.3) se puede observar que todos los codones que se encuentran en una misma caja difieren en solo la última base. Los codones en un mismo renglón difieren en la base central y todos los codones que se encuentran en la misma posición dentro de los diferentes cuadros pero en la misma columna difieren solo en la primera base.

**CONTROL** 

 $\sigma$  or allows

I,

B

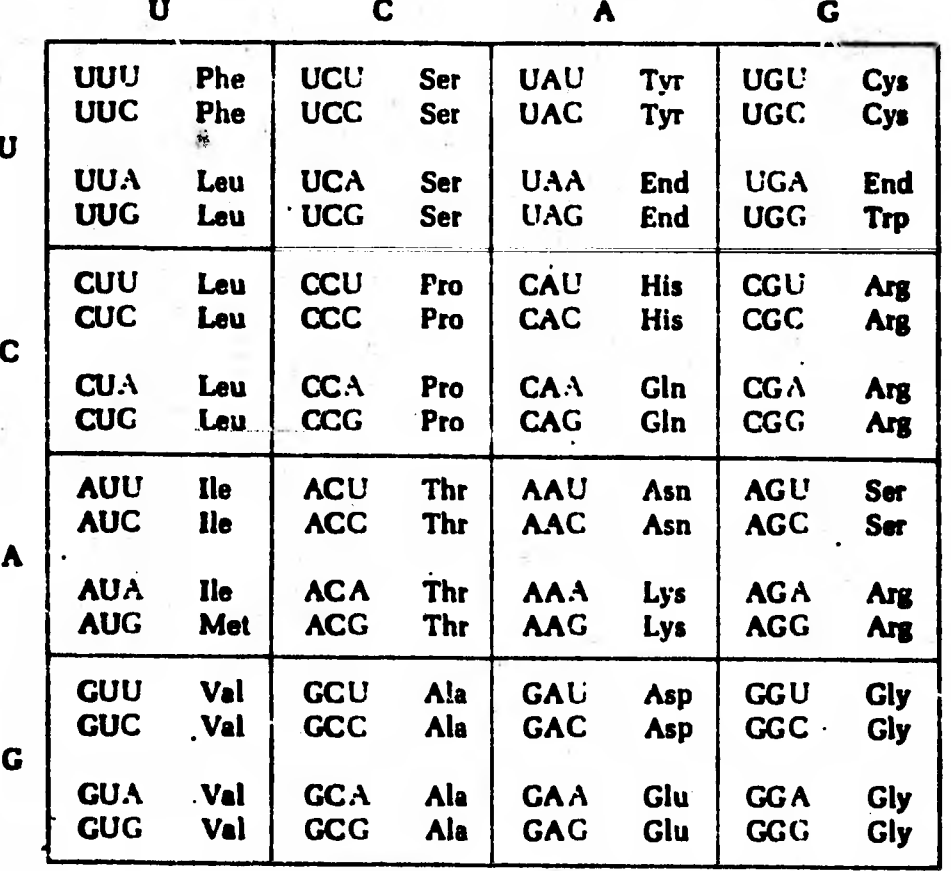

Fig. 3.3.3 Tabla de correspondencia entre tripletes y aminoácidos usada para determinar diferencias de una base.

La matriz que contiene la relación entre los diferentes aminoácidos se muestra en la figura 3.3.4. (12).

6 1 5 6 6 2 3 1 3 6 6 7 6 6 7 7 **TO 0**  $\mathcal{L}$  $\mathbf{r}$  $\mathbf{A}$  $\mathbf{0}$  $\overline{0}$  $\mathbf{1}$  $1$  $\mathbf{0}$  $\mathbf{\mathbf{1}}$ N.  $0 \t 0 \t 1 \t 0 \t 0 \t 0$  $\Gamma$  $\ddot{\mathbf{u}}$  $0 \quad 1$  $0<sub>1</sub>$  $\mathbf{1}$  $\mathbb{G}^{\mathbb{Z}}$  $\ddot{=}$  $\mathbf{0}$  $\mathbf{U}$  $\mathbf{1}$  $\mathbf{1}$ T.  $\mathcal{D}_{\mathbf{L}}$  . - Ü  $0$   $0$   $0$  $0$   $0$   $0$  $0<sub>0</sub>$ Ū.  $\theta$  $\overline{0}$ **U**  $\mathbf{G}$  $0 \mathbf{\hat{n}}$  $\Omega$  $\mathbf{u}$  $\Box$  $\mathbf{0}$  $0<sub>0</sub>$  $\mathbb{R}^3$  $\mathbf{1}$  $\Omega$  $1\quad1$  $1000$  $\sqrt{0}$  $\perp$  $\ddot{\mathbf{U}}$  $\overline{0}$  $0 - 3$  $\mathbf{0}$  $\mathbf{0}$  $\mathbf{1}$  $0 - 1$  $0<sub>0</sub>$  $\mathbf{0}$  $\mathbb{C}$  $\overline{\phantom{a}}$ Ü. ŵ  $\frac{1}{2}$   $\frac{1}{2}$  $\mathbb{G}^{\mathbb{Z}}$ Ū.  $\mathcal{L}$  $\ddot{\mathbf{u}}$  $\mathcal{F}_\sigma$  $\mathbb{C}^4_{\rm loc}$  $0 - 0 - 1$ - Ú  $U = 1$  $\mathbf{L}$  $G - G$ Ľ.  $\mathbf{C}$ Ü  $\hat{\Gamma}$ Ù. - Ü.  $7 - 1$  $0-0$  $\mathbb{Q}$  $\Gamma$ Ŭ.  $\frac{1}{2}$ -13  $\mathcal{A}$  $\mathbf{L}^{\pm}$  $3 - 6$  $\mathbf{a}$  $\frac{1}{2}$  $\frac{d}{dt}$  .  $\cup$  $\mathbf{G}$  $\hat{\alpha}$  $\mathbf{u}$ ÷.  $\mathcal{L}_{\mathcal{A}}$ ŵ.  $\mathcal{L}_{\mathcal{L}}$  $\mathbf{L}$  $\mathbf{H}$  $\mathbf{v}$ ÷.  $\alpha$  $\frac{1}{\sqrt{2}}$  $\overline{0}$  $\mathbf{u}$  $\mathcal{A}$  $\mathbb{C}$   $\mathbb{C}$  $\mathbb{C}=\mathbb{C}$ Û.  $\ddot{\mathbf{U}}$ Ÿ. Ű. - 31 ÷ Ù  $1010$  $\frac{4}{16}$  $\overline{u}$ Ù.  $\ddot{\mathbf{u}}$ Ù.  $\cup$ IJ  $\mathbf{0}$  $1 - 1$ G.  $0<1$  $\mathbf{U}$  $\mathbf{1}$ Ū.  $\mathbf{11}$  $\ddot{\textbf{1}}$  $\ddot{\text{C}}$  $3 - 0$  $-5$  $\ddot{0}$ Ü.  $\mathbf{1}$  $6 \mathbf{1}$  $\mathbf{U}$  $(1 - 1)$  $\mathbf{1}$  $\ddot{a}$  $\mathbf{H}$  $-1$   $1$   $0$  $\mathbf{1}$  $0 - 0$  $\perp$  $\mathbf{C}$  $\ddot{0}$  $\overline{0}$  $\mathbf{0}$ Ü.  $\mathbf{1}$  $\mathbf{1}$ -80  $\pm 1$  0  $\ddot{0}$   $\ddot{0}$  $0 - 6$  $\dddot{\mathbf{x}}$  $\ddot{\mathbf{U}}$  $1 \quad 0$  $\begin{array}{cccccccccccccc} 0 & 1 & 0 & 0 & 0 & 0 & 0 & 1 & 0 \end{array}$  $1 \quad 1 \quad 1$  $6<sub>1</sub>$  $\mathbf{1}$  $\mathbf{1}$  $\mathbf{1}$  $\mathbf{0}$  $\cup$  $\mathbf{L}$ ∣Ü.  $\mathbf{u}$ - 6  $0 \t 0 \t 0$  $0 1 1 0 0$  $\mathbf{L}$  $0 - 0 - 1$  $\mathbf{L}$  $\mathbf{U}$  $0 1 1 1$ 秝 Ü  $1$   $1$   $1$  0 0 0  $\mathbf{1}$ Ü.  $\ddot{0}$ Ü  $\mathbf{1}$  $\ddot{\mathbf{U}}$  $\mathbf{0}$  $\ddot{\mathbf{u}}$  $\mathbf{0}$ Ü  $0 \quad 1 \quad 0 \quad 0$ M  $\mathbf{1}$  $\mathbf{0}$ Ü.  $\mathbf{1}$  $0 \quad 1 \quad 0$  $\ddot{\mathbf{0}}$  $\ddot{\mathbf{0}}$  $\ddot{\mathbf{U}}$  $\mathbf{1}$  $\mathbf{1}$  $\ddot{\mathbf{U}}$  $0 \t 0 \t 0 \t 0$  $0 \quad 1 \quad 0$ -Û. Ë.  $\ddot{0}$  $\mathbf{1}$  $0\quad 0$  $\pm$  $\mathbf{1}$  $\mathbf{1}$  $\mathbf{n}$ n  $\mathbf{1}$  $\mathbf{0}$  $1 \quad 1 \quad 0$  $\mathbf{0}$  $1 \quad 0$  $\mathbf{0}$  $\mathbf{0}$  $\mathbf{0}$  $\mathbf{0}$  $\mathbb{P}^1$  $0 - 1$  1  $\mathbf{1}$  $\mathbf{1}$  $\mathbf{1}$  $\mathbf{1}$  $0 \quad 1 \quad 1$  $\mathbf{0}$  $\overline{0}$  $\mathbf{0}$  $\mathbf{1}$  $\mathbf{1}$  $\mathbf{0}$  $1\quad1\quad1$  $\theta$  $\bf{0}$  $\mathbb{S}$  $0<sup>-1</sup>$  $\mathbf{0}$  $\ddot{\mathbf{0}}$  $1$  $\mathbf{0}$  $\mathbf{1}$  $\mathbf{1}$  $\mathbf{1}$  $\mathbf{1}$  $\mathbf{n}$  $0$  0  $0 1\quad 1\quad 1\quad 0$  $\mathbf{0}$  $\overline{\mathbf{0}}$  $\mathbf{0}$ T  $0$  1 0 0 0 1 0 0 0 1 0 0 1 0 0 0 0 0  $\mathbf{1}$  $\mathbf{0}$  $\mathbf{1}$  $\bf{0}$  $\mathbf{W}$ Y.

 $\mathbf{E}$ 

3.3.4 Matriz muestra los aminoacidos que difieren en  $Fix \Omega$ solo una base.

Tomando en cuenta esta matriz, el porcentaje de<br>homología entre <u>E.coli y N. crassa</u> aumenta al 74% como se ve en la figura 3.3.5.

AS=KRIVPNOTEFADAVREVNTTLWPFLEQNPKYRONSLLERLVEPERVIOFRVVWVDDRNOIOVNRAWRVOFSSAIGPYKGGNRFHPSVN SOS=SNLPSEPEFEQAYKELAYTLEHSSLFQKHPEYRTALTVASIPERVIQFRVVWEDDDGNVQVNRGYRVQFNSALGPYKGGLRLHPSVMLSI LEP OF UVDRN  $\mathbf{D}$ PNQT AQ VRE M PF NP RQ RARV IGP MHS Q V EVNT U L Q PKY Q RLV RI V DDRNI RW **SSA** G HPS  $2)$ **DP** 3) R PHOTEFACA REV TL FL R MS L PERVIOFRVUNVDDR IOVNRA RVOFSSAIGPYKGCHRFHPSVN 4) K P Q RUT PFLONP OMSLELVEV V UDD N N **SS CH HP** GEA VEN WPFLEGNPKYR SLELEE IGF V VDDR OI **RV FSSA** 5) M<sub>ar</sub> S DP E QAV N TLUPFLEQ R MSL LVE RV F VV VDD IQVNRA **SSA**  $\mathbf{F}$ A)

LA HONOLOGIA NAXINA OCURRIO EN LA FASE 3 ,FUE DE 64 COINCIDENCIAS EN UN TOTAL DE 87 ELEMENTOS EL PORCENTAJE DE SINILITUD = .7356321R4

3.3.5 Comparación entre N.crasa y E.coli considerando el cambio de una base.

88  $\bm{x}$ 222  $\mathbf{z}$   $\mathbf{z}$  $\frac{1}{2}$   $\frac{1}{2}$   $\frac{1}{2}$ **文文文** 文文 \*\*\*\*\* \* \*\*\* \* \* \*\*\* \*\* \*\*\* \* \*\*\* \* 

KRDPNQTEFAQAVREVHTTLWPFLEQNPKYRGHSLLERLVEPERVIQFRVVWVDDRNQIGVNRAWRVGFSSAICPYXGCHRFHPSVN

N.CRASSA

\*\*\*\* **RR** \*\*\*\*  $22212$  $\bullet$ | 意意 \*\* \* \* まいまし \* \* \* 

SNLPSEPEFEQAYKELAYTLENSSLFQKHPEYRTALTVASIPERVIQFRVVWEDDDGNVQVNRGYRVQFNSALGPYKGGLRLHPSVNLSI

**POLLO** 

 $\overline{\mathbf{f}}$ 

**O**<br>D<br>D<br>D

 $\mathbf{L}$ 

 $\mathbf{L}$ 

 $\overline{u}$ 

22 2 3  $\bullet$ 1 m 廿 皴 222 2 2 2 2 2 222 2 - 2 2 2 2  $2222$  2 3 3 3 3 4  $1$ 11 1  $\bullet$ 

EGFFDRGASIVEDKLVEGLRTROSHEQRRHRVRGILRIIKPCNHVLSVSFPIKRDDGZWEVIEGYRACHSHQRTPCKGGIRYSLDVSVDEVK

**NOVTHO** 

 $\bullet$ 盦 2 耸 \*\*\* \*\* \* \* \* \*\* \* \*  $\bullet \bullet \bullet$ 1111 п 88. 88. 

ECFFDRGASIVEDKLVEDLKTROTOEOKRNRVRGILRIIKPCNHVLSLSFPIRRDDGSWEVIEGYRAOHSHORTPCKGGIRYSTDVSVDEVK

3.3.6 Histogramas de hidrofobicidad/hidrofilicidad de  $Fix$ las enzimas GDH Nadph dependientes de E.coli, N.crassa, Cerca de la posición 53 se observa un pico  $p$ ollo, shovino. 40  $de$  acidez.

detectar características químicas seleccionadas  $P$  are  $a$ presiones funcionales a nivel de estructura primaria  $POP$ GRAFFOL presenta un histograma donde la longitud-de-las barras, corresponde a la hidrofobicidad de cada uno de los aminoacidos de la secuencia peptidica.

La clasificación es la siguiente:

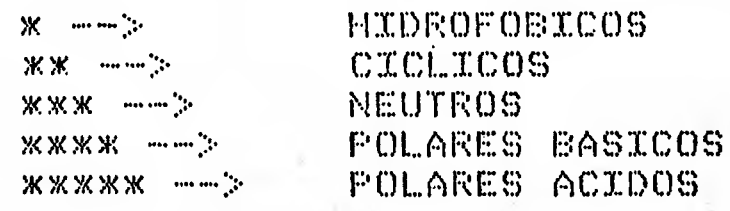

En la figura 3.3.6 se pueden aprecian los resultados obtenidos del analisis de las secuencias de Glutamato deshidrogenasa de las cuatro ramas filogeneticas. Se detecto un pico de region acida seguido por otro de hidrofobicidad cíclica para finalizar con otra acida cerca de la posición 53.

 $\oplus$  1 criterio de - hidrofobicidad/hidrofilicidad  $C$  or  $\Box$ (valores de uno a cinco) encontramos una homología del 61% entre la secuencias de E. coli y N. crassa (Fig. 3.3.7).

#### BUSQUEDA DE HOMOLOGIA

#### **POLARIDAD**

Þ

J.C.C.C.C.C.

A\$=KRDPNQTEFAQAVREVHTTLWPFLEQNPKYRQNSLLERLVEPERVIQFRVVWVDDRNQIQVNRAWRVQFSSAIGPYKGGMRFHPSVN SO\$=SNLPSEPEFEQAYKELAYTLENSSLFQKHPEYRTALTVASIPERVIQFRVVWEDDDGNVQVNRGYRVQFNSALGPYKGGLRLHPSVNLSI **PN** A AV T E M ERLVEP I V  $\mathbf{D}$ QVN R F AIP HP.  $2)$ R TARV KRMS V IRV DOINAUR SA Y GFHSN P EF QA E M TL F KY M LE EPERVIOFRVVWVDD IQVNR RVOF SA GPYKGG R HPSVN 3) A NT PFLO R SLERV V F V DD N V A SS P G H P VN 4) PN T 5) KR EAV IP PYRM REPE VDNOIRAFS **E** VN 6) RPNTFA RUTT FY UE U I RURUFA K RF VN

LA HOMOLOGIA MAXIMA OCURRIO EN LA FASE 3 , FUE DE 53 COINCIDENCIAS EN UN TOTAL DE 87 ELEMENTOS

EL PORCENTAJE DE SIMILITUD =  $.609195402$ 

3.3.7 Comparación entre E<u>scoli</u> y Nicrassa tomando en cuenta la polaridad de los aminoacidos.

inportante considerar anbos tipos de cinilitudes ga E.s. una homología puede implicar isniu evolución convergente **内科** como divergente dependiendo de la presión funcional para una característica definida.

Para encontrar una relación filogenética mas clara se utilizó un sistema similar al que se usó con citocromo C. Se requiere de la matriz que se muestra en la figura 3.3.8. matriz, es, similar a la publicada por Fitch y Margoliash,  $L_{\alpha}$  and  $(19)$  $\mathbf{d}$ a la distancia mínima mutacional entre los -9  $\mathtt{dif}$ erentes (aminoacidos. Esta se define como el número de - requieren, ser sustituídas para que una secuencia bases **UNE** transforme en otra. Por ejemplo tenemos que para que un Se codón que codifica para alanina como GCG pase a ser uno que codifique, para glicina (GGG) la modificación minima seria en - segunda base y por tanto la distancia mínima mutacional  $\mathbf{1}$  as es de 1.

> D C T F E H K A M N Y P Q R S W S V I G 0 0 2 2 2 1 1 2 1 3 1 1 2 2 2 2 3 2 1 2 1 C 2 0 2 1 3 2 3 2 3 2 1 2 3 1 1 1 2 2 2 1 T 2 2 0 2 2 2 1 1 1 1 2 1 2 1 1 2 2 2 1 2 2 1 2 0 3 2 3 2 2 2 1 2 3 2 1 2 1 1 1  $F$ 1 3 2 3 0 2 1 1 2 2 2 2 1 2 2 2 2 1 3 1  $E$ 1 2 2 2 2 0 2 2 3 1 1 1 1 1 2 3 1 2 2 2  $H$ 2 3 1 3 1 2 0 2 1 1 2 2 1 1 2 2 2 2 2 2 2 K. 1 2 1 2 1 2 2 0 2 2 2 1 2 2 1 2 2 1 2 1 A. M 3 3 1 2 2 3 1 2 0 2 3 2 2 1 2 2 1 1 1 2 N. 1 1 2 1 2 1 2 2 3 1 0 2 2 2 1 2 2 2 2 2 2 2 2 1 2 2 1 2 1 2 2 2 0 1 1 1 2 1 2 2 2 Y 2 3 2 3 1 1 1 2 2 2 2 1 0 1 2 2 1 2 3 2  $F$  $\mathbf{G}$ 2 1 1 2 2 1 1 2 1 2 2 1 1 0 1 1 1 2 2 1 2 1 1 1 2 2 2 1 2 1 1 1 2 1 0 1 1 2 1 1  $\mathbf{R}$ 5 3 1 2 2 2 3 2 2 2 3 2 2 2 1 1 0 1 2 3 1 W 2 2 2 1 2 1 2 2 1 2 2 1 1 1 1 1 0 1 1 2  $1 2 2 1 1 2 2 1 1 2 2 2 2 2 2 2 2 1 0$ L.  $1\quad1$ V 2 2 1 1 3 2 2 2 1 1 2 2 3 2 1 3 1 1 0 2

Fig.  $3.3.8$ Metriz *RUG* indica distancias mutecionales entre los diferentes aminoacidos.

minimas

 $\label{eq:3.1} \varphi\rightarrow e^{-\frac{1}{2}(\mu+\frac{1}{2}\mu)}\quad e^{-\frac{1}{2}(\mu\mu)}\qquad \qquad \xi\in\mathbb{R}^{n-1}$ 

J) Detlirar una caquencia contra la otra recortando sadderito de las secuencias puna quadar nixin, homologia absolute.

La necesidad de efectuar esto implica que ocurrieron inserciones y deleciones (omisiones de parte de la secuencia) a lo largo de la evolución.

**Figure anterior.** Is the teble de la figure anterior.

En la siguiente figura se presentan las distancias mínimas de mutación obtenidas.

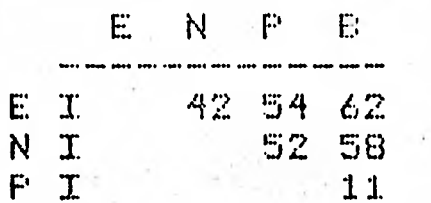

 $\mathbf{b}$ 

D<br>P<br>P<br>P

Fig. 3.3.9 Distancias mínimas mutacionales entre las cuatro secuencias.

- Como se puede apreciar la distancia entre E coli y N.crassa es 30% menor que la distancia entre Neurospora y bovino. Tenemos entonces que el eucariote primitivo está mas cercano filogenéticamente a los procariotes que a los eucariotes modernos.

Con estos datos se generó un árbol filogenetico muy parecido al clasico.

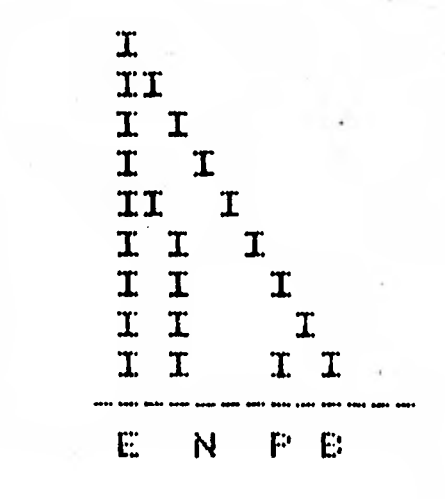

Fig. 3.3.10 Dendrograma obtenido apartir de de  $l$ as distancias mutacionales.

En el dendrograma resultante (fig. 3.3.10) las diltancias mutacionale corresponden a la suma de las longitudes de las ramas. Así la suma de las dos ramas de pollo j bovino es igual a 11 *%\$* enLre N. crassa '3.E. coli es de 42.

Etta representacidh se debe tomar con mucha cautela por los siguientes motivos:

a) Se está analizando una sola proteína.

þ

h) Solo te analizan los primeros 87 aminodcidos de ella.<br> $\begin{pmatrix} 1 & 1 & 0 \\ 0 & 1 & 0 \\ 0 & 0 & 0 \end{pmatrix}$ 

No 'podemos definir la historia verdadera de la divergencia • 'debido. .a la degeneración del .cddigo gendtico por lo ctue se está tomando la distancia mlnima evolutiva **9** no la real. •

 $d$ )  $\cdot$  Ciertas partes de la estructura tienden a conservarse mas que otras. (Entre Neurospora, pollo, 3 bovino existen 21 glicinas en, comjn implicando posiblemente una estructura de tipo alfa-hélice).

e) La velocidad de divergencia varía en diferentes<br>ramas. (Aumenta con la diminución en el tiempo de ramas. **(Aumenta con la diminucidn** en el **tiempo de generaciern).** 

**Algunas de estas objeciones san validas también en el modelo de Fitch 9** Margoliash como ellos mismos lo mencionan (9),

#### COMFHTARIOS Y PRESPECTIVAS:

 $\mathbf{L}$ 

 $\overline{\phantom{a}}$ 

 $\blacksquare$ 

 $\blacksquare$ 

 $i$ is  $\ell$ .

A, P2P3 encontrar la grom'tica (eneral de lo conducta exploratoria sera necesario trabajar con mas datos y-en covidiciones variadas\*

E:1 Seria interesante - aplicar e]. programa MMD, que representa • relaciones arb6reast a las secuencias conduCtuales. Con él posiblemente se detectarlan categorias dentro , de . los diferentes tipos de ratones andiogas a Una relación filogenética. Para aplicarlo, el programa se usaría<br>basicamente "en la misma forma que con las secuencias representa relaciones arbóreas, a las secuencias<br>conductuales. Con él posiblemente se detectarían categorias<br>dentro de los diferentes tipos de ratones analogas a una<br>relacion filogenetica. Para aplicarlo, el programa se us peptidicas. El probleMa se encuentra en como definir las distancias entre. las distintas unidades conductuales. Una ursosneres envret ram urscrnoss unruaues conductuares. Ona<br>posibilidad seria definirlas a partir de un analisis de ck.fmulos -usando uno de los siguientes criterios: precedencia, gasto energetico, 'gasto emocional', o morfología de cada una de las unidades conductules.

**C.** La Programación Din'mica es una de las **tdbnicas**  utilizadas en el reconocimiento • de formas (12) que fue desarrollada en el campo de la **investigacidn** de operaciones. Se basa en comparar todos los puntos de una gráfica **contra**  todos los relevantes de una' segunda forma generando Ilri valor que debe ser minimizado usando probabilidad 9 estadística. La figura 4,1 indica que haciendo una comparacijn punto a punto entre dos fonogramas de las palabras /MASSES' 'MÁSHES' la computadora rechaza la tesis de que son homd'logas. En cambio al usar la técnica, el procesador puede declarar a ambos patrones como correspondiendo a la misma palabra pero enunciada a velocidades diferentes,

reconoco<br>demuest<br>femuest  $T$  $\overline{\phantom{a}}$  $\frac{1}{2}$  $\leftarrow$  $\tau$ n  $\circ$ r<br>a n  $\Xi$ Utilizacion **Pamas** como anta homalog equi  $\frac{1}{5}$ comparando formas  $\frac{1}{2}$ a<br>p entes Usando  $\pmb{\omega}$  $\frac{1}{2}$  o  $\frac{1}{2}$  $\begin{bmatrix} 7 & 11 \\ 7 & 12 \end{bmatrix}$ SY amacio onograma ىم  $\mathfrak{g}$ **Q**<br>S<br>O ຕ  $\Box$ ທ iguras dinami m Ð punta Jetermi  $\Omega$ superior متا r<br>a pun コ ٦  $\circ$ æ m ດ<br>ດ ທ DD ង<br>ឆ

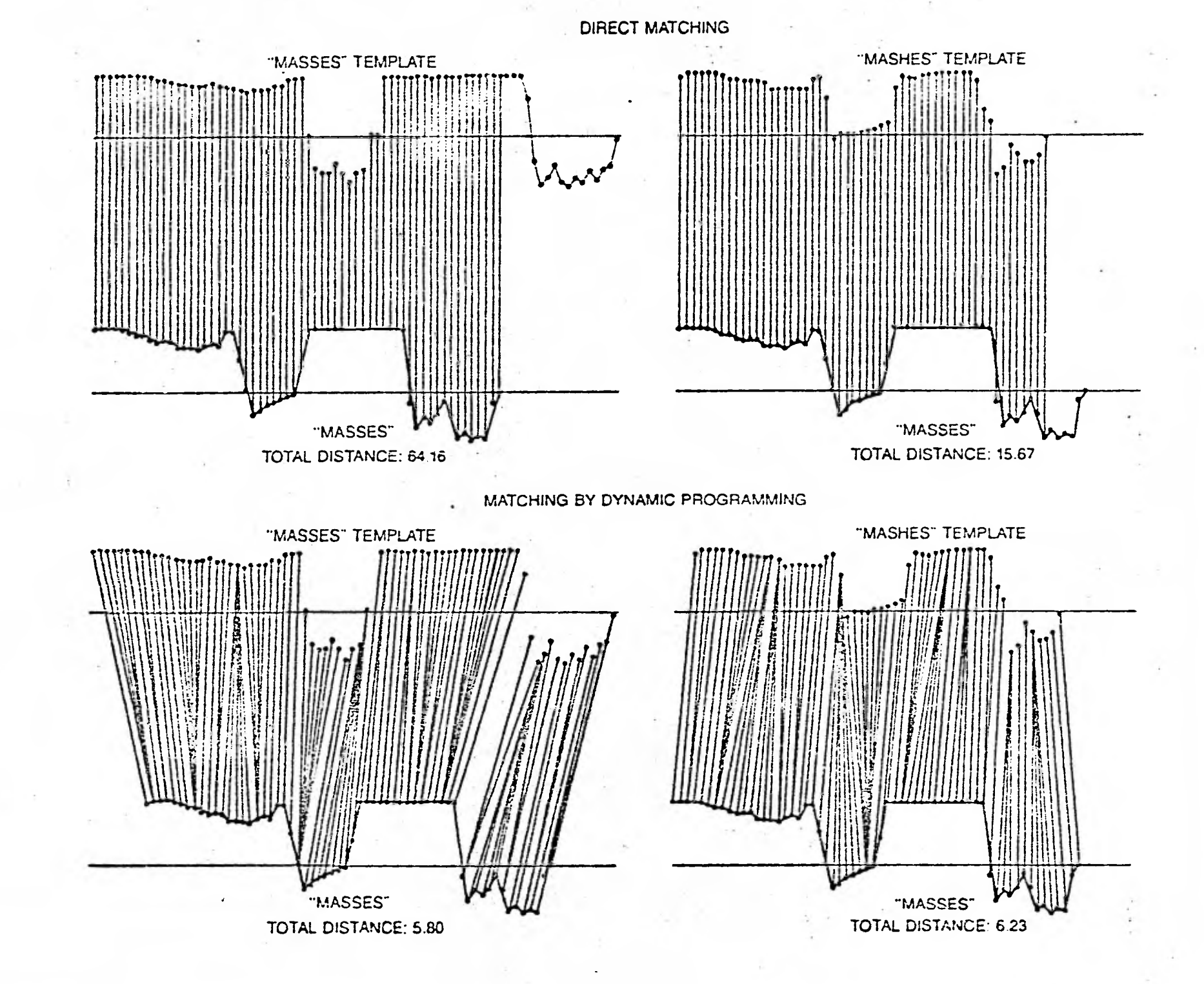

Para revisar homologías visualmente se penso representar secuencias como histogramas usando GRAFFOL  $1 \otimes 6$  $\mathbf{E}$ posteriormente buscar la similitudes utilizando alguna tecnica de reconocimiento de formas como es la de programación dinámica. Consideranos que es adecuada ya que permite una flexibilidad temporal en el reconocimiento. La figura 4.2 muestra dos histogramas de secuencias de conducta donde cada estado corresponde a una barra cuya magnitud se determina por el valor.ASCII del elemento de las secuencias.<br>A simple vista se podría declarar que son dos estados fisiologicos diferentes los que definieron a las secuencias de eventos. Sin embargo esta hipótesis requiere-de-una comprobación formal.

 $\mathbf C$ 

Č

**COOL** 

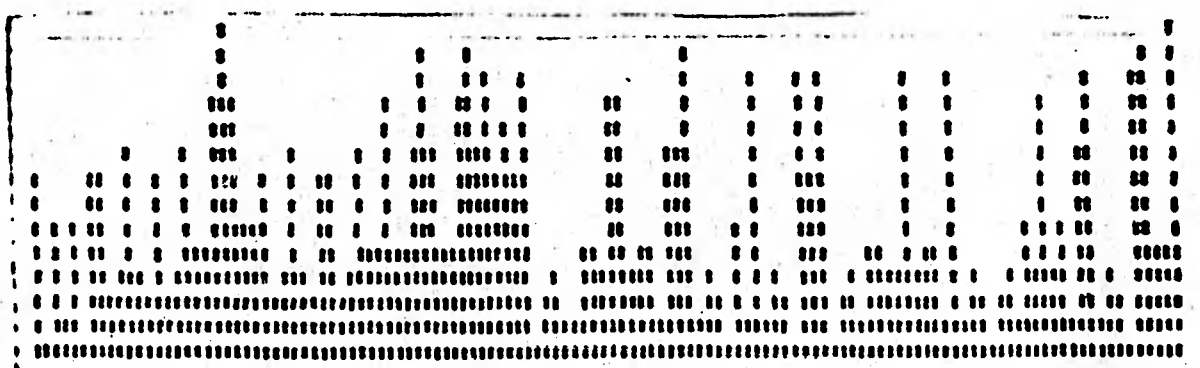

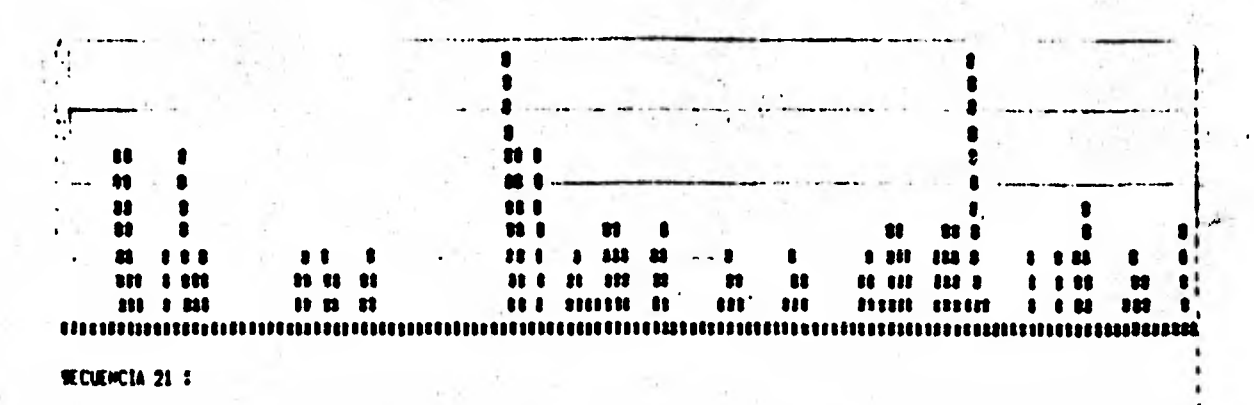

SECEPIEKKIRENTAKIRIKAENPIMIKAENNEN. IMMYK INMENTIMIKAKAN IMMEINO PIKARIKEEN KARREDIK RICERINDIKAENPIA IMMEINAEKINGI

4.2 Dos ejemplos de secuencias conductuales representadas en forma de histogramas.

D. Existem analogías adicionales al hecho de que las secuencias conductuales y macromoleculares se pueden tratar en forma similar, por ejemplo:

ADN + MEDIO +--> PROTEINA ----> FUNCION BIOQUIMICA

ADR + MEDIO ---> CONDUCTA ----> FUNCION BIOLOGICA

En el primer caso, principalmente el factor genético mas el medio interno determinan la manera en que se<br>producira una proteína. Esta proteína tendra-una-función bioquímica. En el segundo sistema, también el A.D.N. más el medio externo determinaran que conducta se presentará y ésta tendra una función biológica. Las relaciones entre los primeros dos elementos del primer sistema y la regulación de ellas son mucho mejor conocidas actualmente que las correspondientes del segundo sistema. Con la creación de<br>nueves técnicas de adquisición de conocimiento, este aspecto tendra mayor comprensión.

El trabajar con símbolos y no con su significado tiene la ventaja de generalizar la función de los programas. Lenguajes computacionales como LISP (List Procesor) que han sido utilizados para trabajar con calculo proposicional (sistema matemático simbólico) deben ser igualmente efectivos en el tratamiento de los problemas aqui expuestos.

L R

#### INDICE DE FIGURAS

 $\mathcal{L}$ 

P

T

 $\int_{-\infty}^{\infty} \frac{1}{\sqrt{2}} \, d\mu$ 

 $\mathbf{L}$ 

 $\mathbf{L}$ 

 $\overline{C}$ 

1.1 Presentacidn diagonal de HOMOLOG.

1.Z Presenteic3n horizontal de HOMÓLOG.

2.1 Dirris de estados en coriducta.

. 2.2 Numeraclon en campo abierto.

243 A. Matriz I -.Gradiente de distancia con respecto al oriuen.en campo abierto.' Matriz **II** Barreras fisicas en campo abierto. C. Matriz resultante de tensidh emocional.

2.4 Matriz de 'tension emocional'. en tercera dimensidh•

**4. •** C'diso utilizado para traducir'. *r?c.?* 

**/ f** Tabla utilizada para determinar las zonas por las que hubo desplazamiento.

Ejemplo de traduccién.

2.8 Ciclo basico hipotético de secuencias de pautas.

2.9 Flujo **de informacidn en el estudio de la conducta exploratoria.** 

**2.10 Secuencias en comdn encontradas entre diferentes ratones.** 

**3.1.1 Inserto de KIM en pAC-35..** 

**3.1.2 Secuencias optativas dentro de BUSEC.** 

**3.1.3 Parte de la secuencia riel inserto de FtDH que se analizo' con BUSEC.** 

**3.1.4 Resultados del estudio realizara con BUSEC.** 

**3.2.1 Secuencia anterior al gene glnA indicando sitios** de iniciacicin de transcripcidh **9 traduccidn.** 

**<sup>3</sup>**.**<sup>2</sup>4, Traduccidrrs en tres fases de regid?' de control de ginA.** 

49

**3.2,3 Espacio cartesiano representando el mjtodo de traduccicin de tripletes a aminodcidos.** 

3.2.4 Ejes de simetrn3 para deteceio'n de prlindromes en' natriz generada por BUPAL.

3.2.5 Gptime estructura para la busqueda de secuencias

repetidas invertidas en un segmento de mas de 80 pares de bases.

3.2.6 Compaginación de secuencias invertidas repetidas.

 $\overline{\Omega}$ 

3.2.7 Dos posibles estructuras secundarias encontradas por BUPAL fen la region de control de glnA.

3.3.1 Coincidenciae dentro de 90 elementos de GDH madph dependientes de Elcoli, Nicrassa, pollo, y bovino.

3.3.2 Comparación absoluta entre las diferentes secuencias. A. <u>Eleoli y Nicrassa</u>, B. bovino y Nicrassa, C. bovino y E.celi.

3.3.3 Tabla de correspondencia entre tripletes y aminoacidos usada para determinar diferencias de una base.

3.3.4 Matriz mostrando los aminoacidos que difieren en solo una base...

3.3.5 Comparecion entre N.crasa y E.coli tomando en cuenta el cambio de una base.

S.S.6 Histogrames de hidrofobicidad/hidrofilicidad de las: entimes ODH modph dependientes de E.coli, M.crasse, rollo, a Governo: Cerca de la posición 53 se observa un pico de scider.

3.3.7 Comparación entre E.coli y N.crassa tomando en cuenta polaridad de los aminoacidos.

3.3.9 Metriz indicando distancias mínimas mutacionales entre los diferentes aminoácidos.

3,3,9 Distancias mínimas mutacionales entre las cuatro secuencias.

3.3.10 Dendrograma obtenido apartir de de las distancias mutacionales.

4.1 Reconcimiento de patrones usando la tecnica de programación dinámica (Scientific American).

4.2 Dos ejemplos de secuencias conductuales representadas en forma de histogramas.

#### **BETTER UNITED**

Solo

 $\blacksquare$ 

 $\blacksquare$ 

 $\blacksquare$ 

1. Andher, J. Test for Emotionality in Rats and Mice: A review. Anima Behav, 21:205-235,(1973),

C. Carnett, S.A., Cowan P.E. Activity, Exploration, ini adalle, she feki i sa Eb<u>belokse - L</u>ubay - Interdise. Shili<br>de v 11 Trizvili -

De Cienco, de Rede; hedelistico una D-C:Sisonarde Lefensive Readwons sna Explorators Densearch in Rats. J. Comp. Fhesiol. Peachol. S7: iiZ5-1153. (1974).

The Blumanthel K. M., Moon R., Smith E., Nicotinamide Adenine Dinucleotide Phosphate-specific Glutamate Dehydrogensse of Neurospors.J. Biol. Chem. 250:3644-3651. 《山亭日本》。

. 5. Colgan, P. W., (ed.) Quantitative Ethology ED. E. Wiley & Sons Interscience Publications.New York. (1971).

ó. Díaz, J. L., FAnalisis Estructural de la Conducta . En: La conducta como evento pautado.Kexico:URAM (en prensa).

7. Fentress, J.C., Stilwell F.P. Grammar of a Movement. Sequence in inbred mice. Nature. 244: 52-53, (1973).

8: Dickerson, R. E., The Stucture and History of an Ancient  $F$ rotein. Sci. Am. 226:37-54. (1972).

 $9$ . Fitch W. M.Margoliash E., Construction of Phylogenetic Trees. Science 155:279-282. (1967).

10. Glover S.W. Aspects of Genetic Engineering in Micro-organisms. Adv. Microb. Phys.18:235-271.(1978).

11. Goug M., Gautier C., Codon Usage in Bacteria: Correlation with Gene Expressivity.Nucleic Acid Research. 22:7055.7068. (1982).

 $12.$  Levinson S. E., Liberman M., Speech Recognition by Computer.Sci. Am. 240:56-68.(1981).

13, Lehninger A. L., Biochemistry,. ED. Worth Publishers  $Tnc \in \mathbb{N}Y$ .  $(1976)$ .

14. Maxam A.M., Gilbert W. New method for sequencing in DNA PNAS 74:560-564.(1977).

51

15. Nessing J., Crea R., Seepurg P. A System for Shotgun DNA Seguencing Nuc. Acids Res. (9: 309-321. (1981).

sid, Publer A., Miley w., Fine Structure analisis of the Cena Region for Nitrogen Fination (nit) of Missusiella resementad Eni "Diology of Indreshie Nitrogen and Sulfur" Bothe H., Trebst A. . Springer-Verlag Berlin Heidelperg (1961).

(15) Ouinto C., De La Vesa, M., Flores M., Fernandez L., E:11 do T., Soberón C., Palacido R., Reiteration of nitrogen fill tion gene sequences in Rhizobium phaseolivNature, C77, FEA-FRES 子生の日ごう。

19. Rosenberg Martin., Court Donald, Genetic Regulation, Ann. ReviGenet. 13:319-353.(1979).

 $2.0 \,$ Ruykun M. B., Ausbel F. M., Interspecies Homology of nitrogensse genes. PNAS 77:191-195. (1980).

-21. Santis M., Díaz J. L. Location Response to a Startling Noise on the Preferred Grooming Site in Mice. Physiol and Emhavior (en prensa).

Scott K.F. et sl, Klebsiells nif Structural Gene  $\frac{1}{2}$ Sequences, J.Mol.Appl.Genet. 1:72-81. (1981).

Timmis K. N. "Gene Manipulation in vitro", en Genetics  $23$ as a tool in Microbiology, Society for General Microbiology Symposium 31, Glover S.W., Hopwood D.A. (eds.), Cambridge University Press. (1981).

24. Tyler, B., Regulation of the Assimilation of Nitrogen Compounds. Ann. Rev. Biochem.47:1127-1162.(1978).

 $\mathcal{L}_{\mathcal{L}}$ 

I P P P C

 $\int_{\gamma_{\text{max}}}^{\gamma_{\text{max}}}$ 

25. Werner A., DNA Modification and Restriction, Prog. Nuc. A. Res. Mol. Biol.14:1-26. (1974)

26. Yanofsky C., Attenuation in the Control of Expression of the Bacterial Operon, Nature 289:751-759. (1981).